#### **OmegaLog: High-Fidelity Attack Investigation via Transparent Multi-layer Log Analysis**

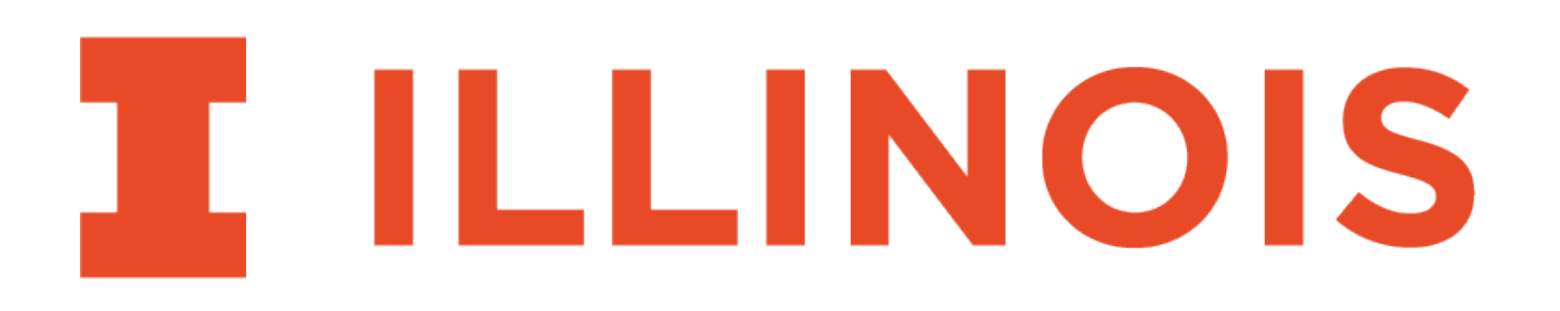

*Wajih Ul Hassan*, Mohammad A. Noureddine, Pubali Datta, Adam Bates

- *Network and Distributed System Security Symposium (NDSS) 2020*
	- *26 February 2020*

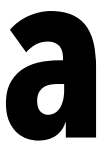

.

2

#### State of Data Breaches

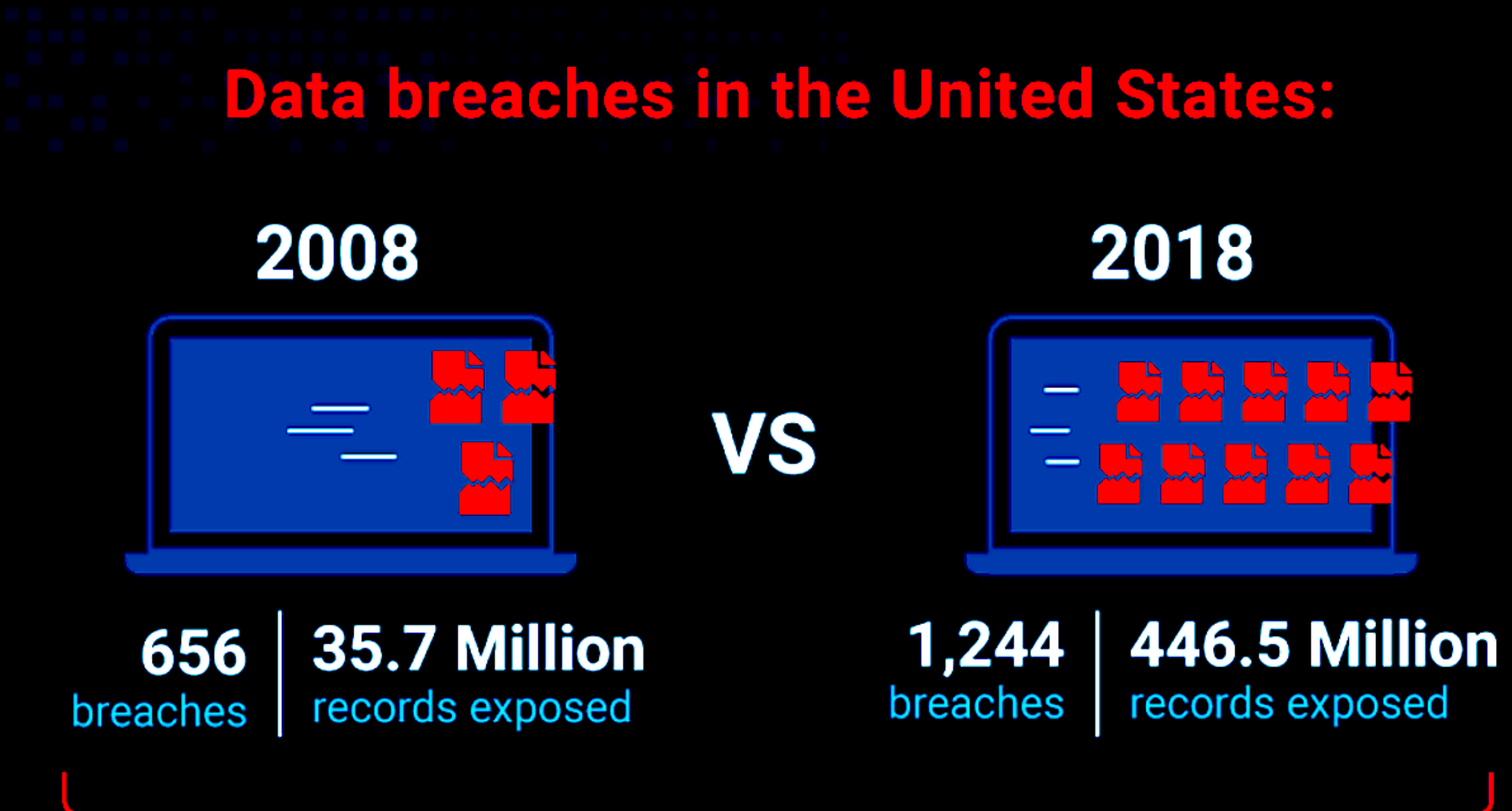

2X the number of data breaches & over 10X the amount of records exposed in 2018 compared to 2008! [1]

> [1] Infographic from:<https://link.medium.com/5Omijdiyg4> [2] Survey and image from: https://www.rsa.com/content/dam/en/infographic/rsa-poverty-index-2016-update.pdf

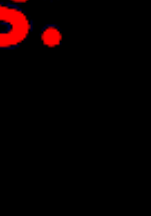

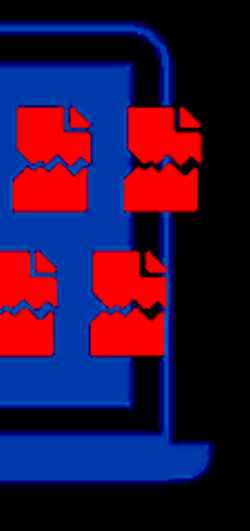

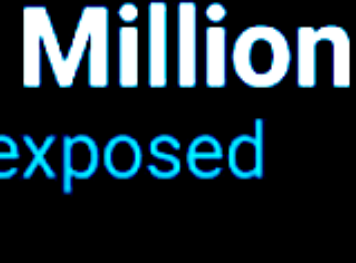

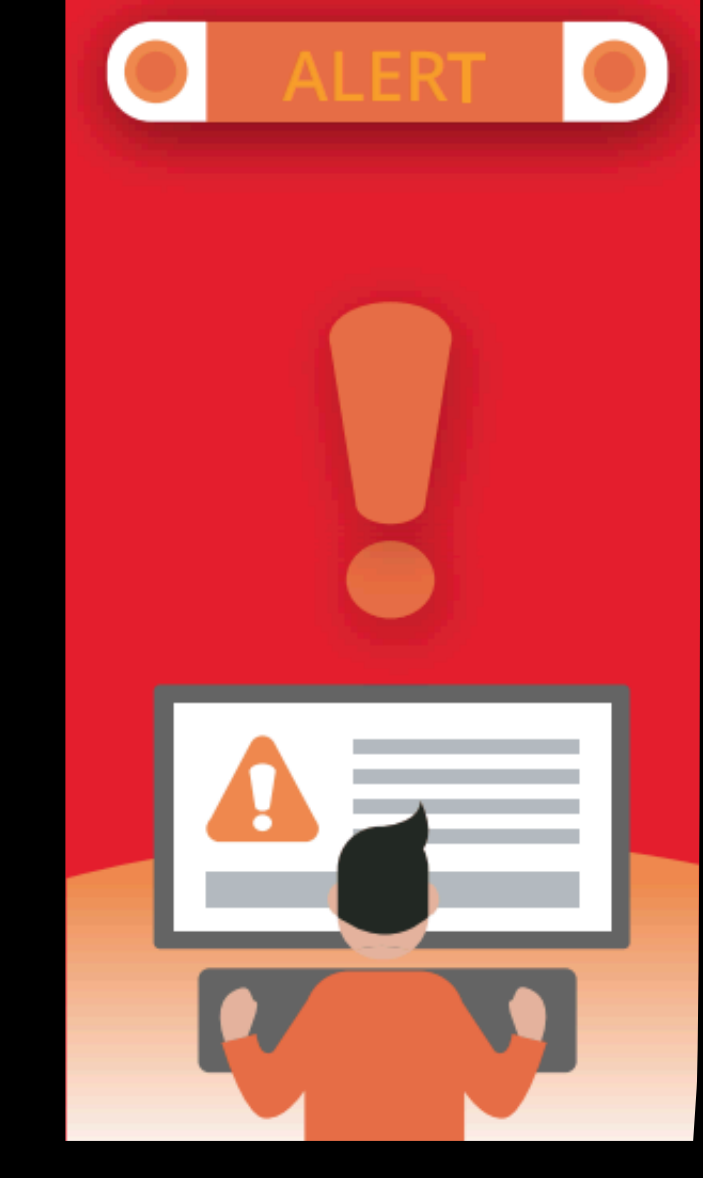

**According to a survey by RSA 73% of cyber analysts have inadequate levels of capability to detect/respond to attack**  2

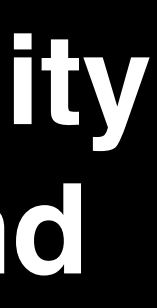

### Threat Investigation

```
Process 1234 created from firefox.exe
……
Process 1234 reads from IP y.y.y.y
Process 1234 writes file ~\Downloads\A.pdf
……
Process 1234 reads from IP z.z.z.z
Process 1234 writes file ~\Downloads\Mal.exe
……
```
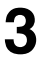

- Audit logs
	- Maintain a history of events that occur during system execution
	-

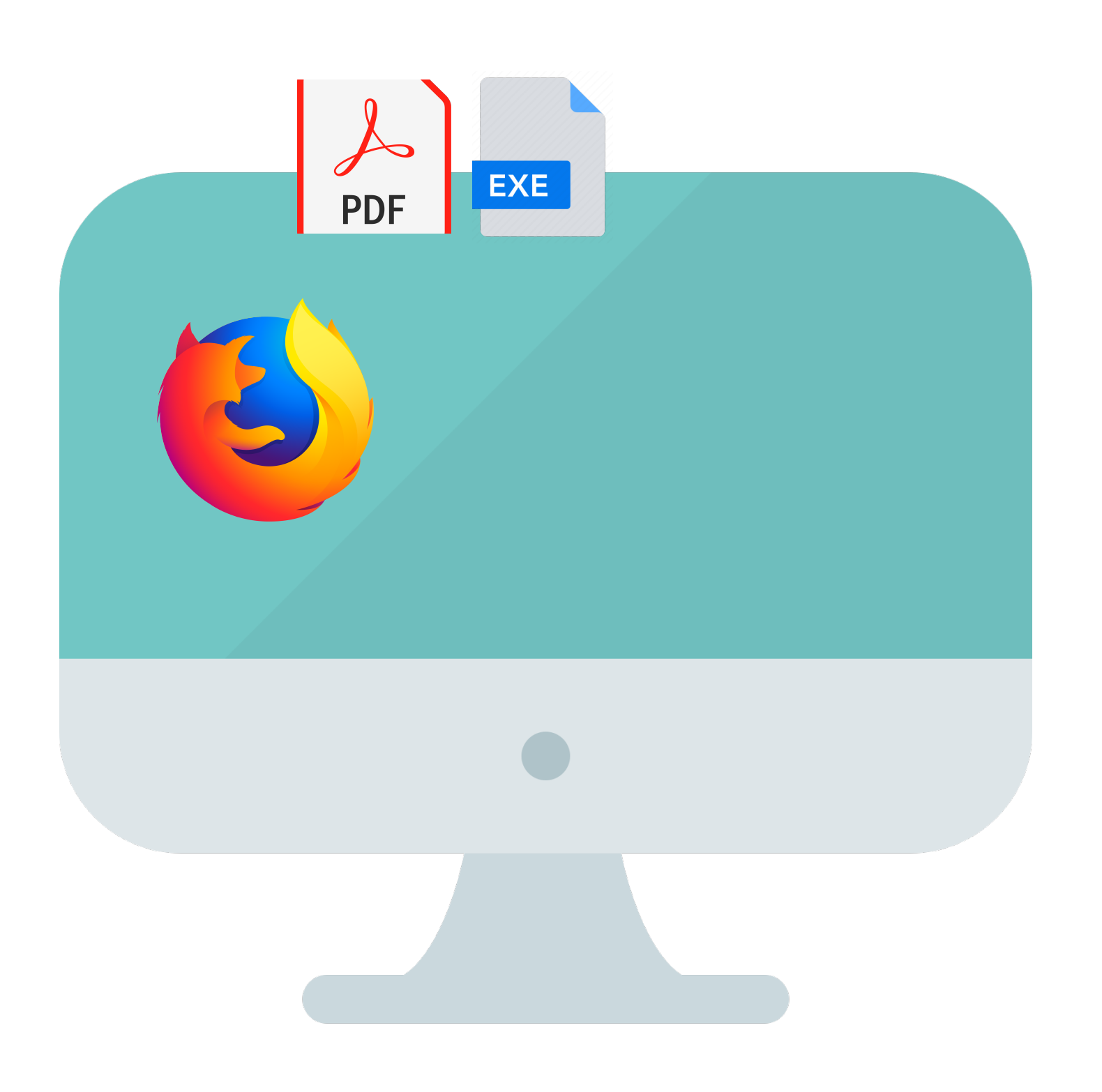

• System-Level Logs (e.g., Linux Audit) record events at the system call granularity

#### **System-level Log**

- To simplify investigation, we can parse system logs into *data provenance* graphs
	- Vertex**:** File, Socket, Process, etc.
	- Edge**:** Causal event (i.e., syscall)
- Find root cause of the attack symptom ■ *Backward Tracing*
- Find the ramification of the attack ■ *Forward Tracing*

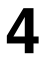

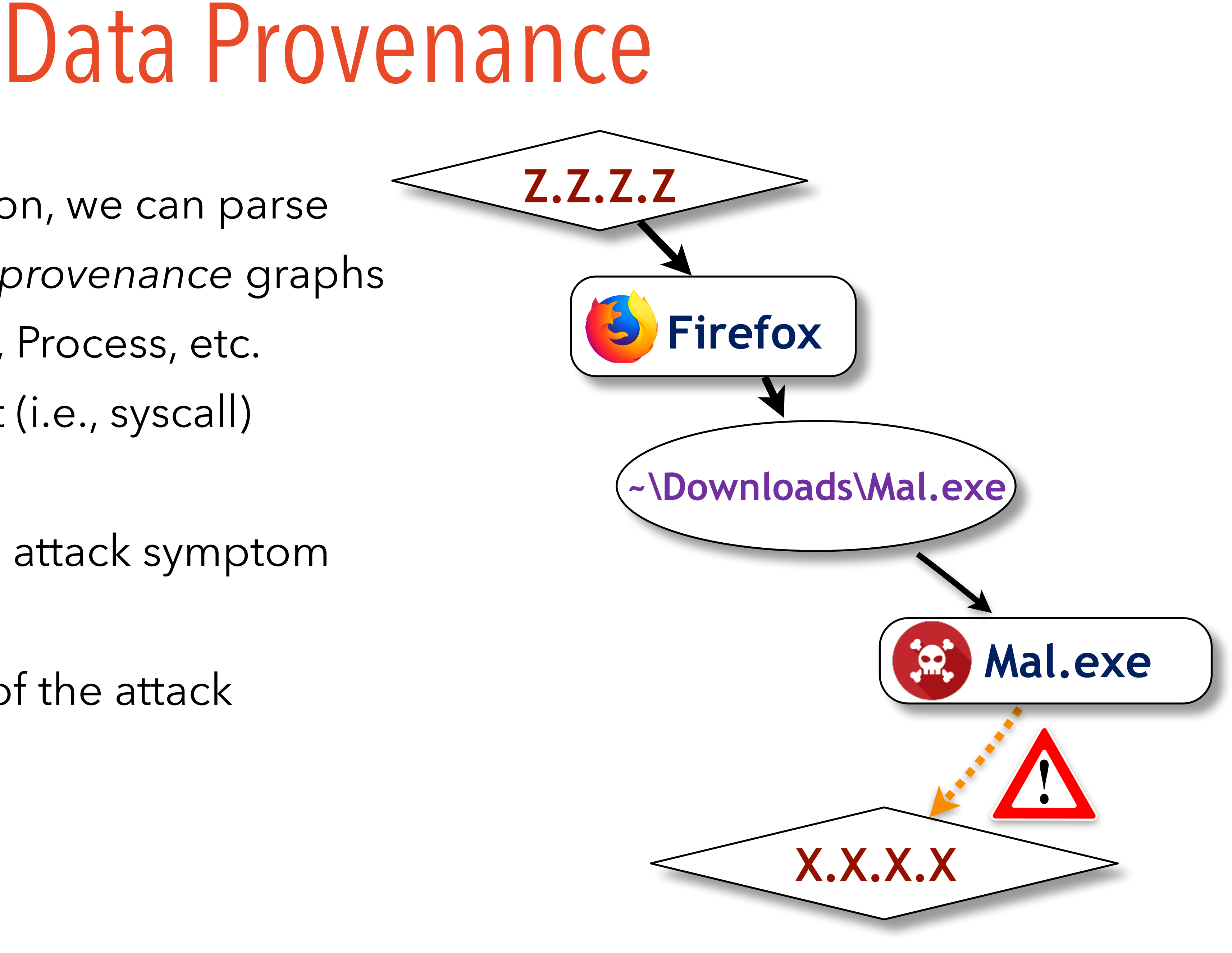

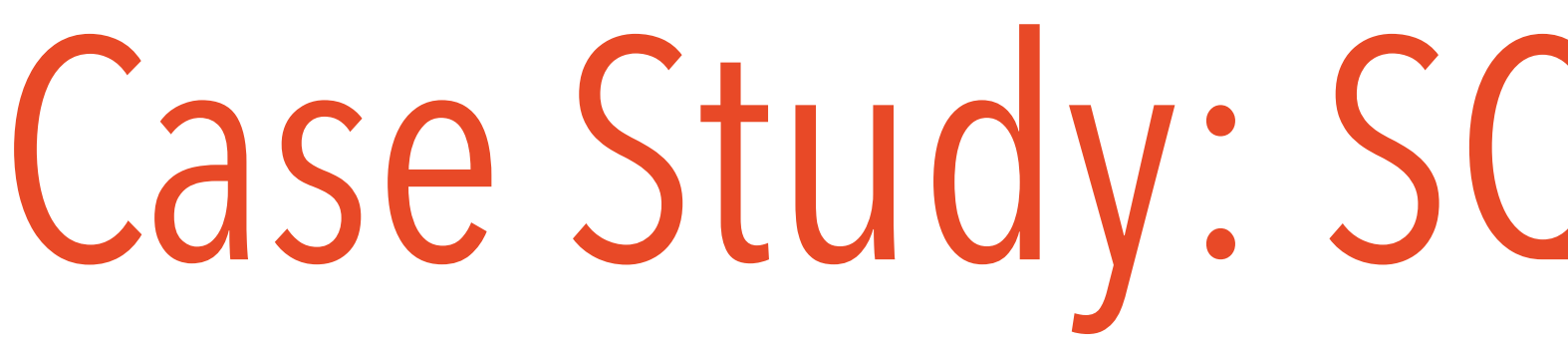

• A simple WordPress website hosted on a web server

• In addition to system logs, the different components (load balancer, server, database) also log *application events*.

# Case Study: SQL Injection Attack

**5**

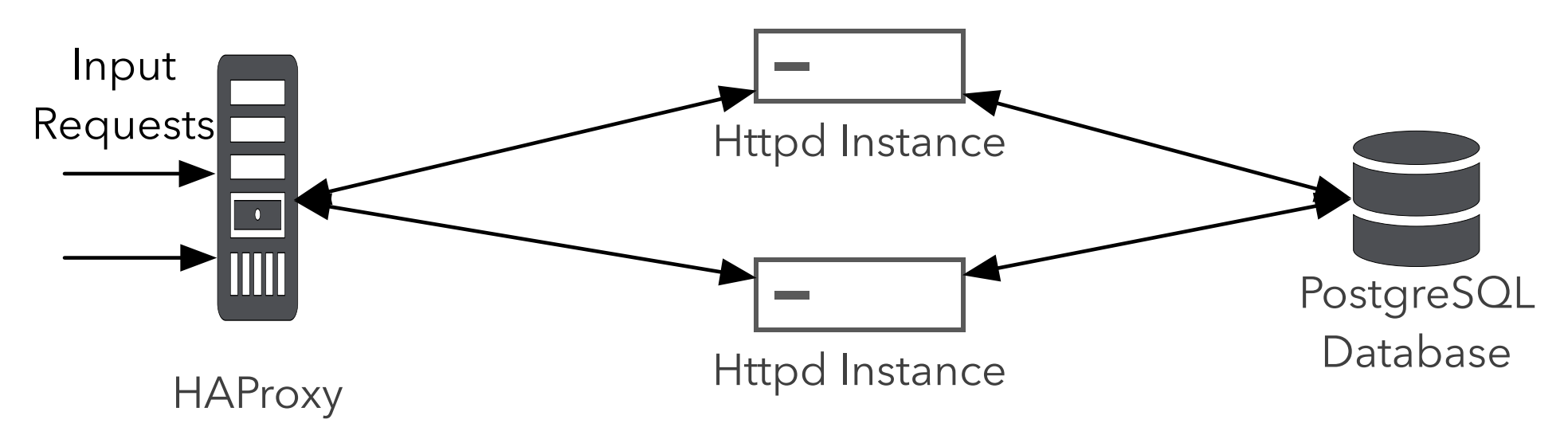

• Attacker performed SQL injection to steal credentials and used

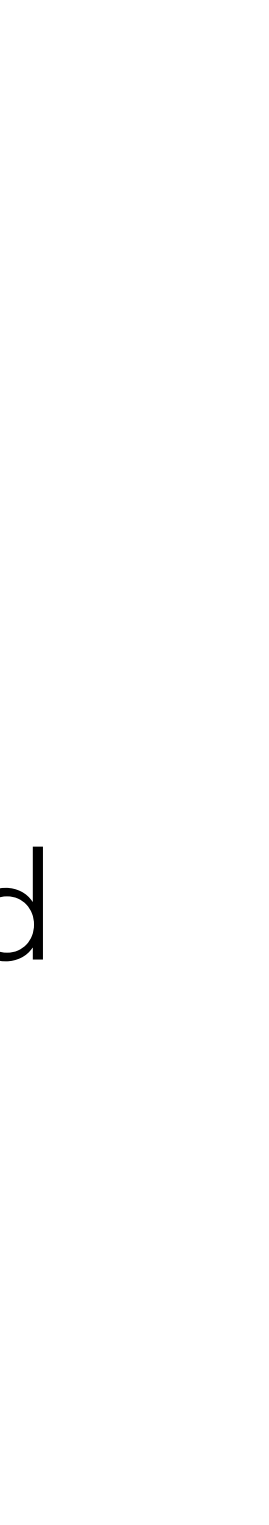

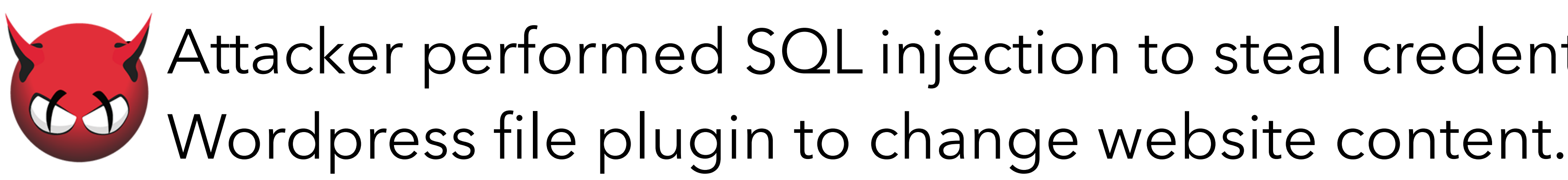

- Investigator knows that "accounts" table was accessed by attack
- Grep **PostgreSQL** query logs to find out which query read the "accounts" table content.
- It returned the following query from the PostgreSQL logs:

 $\bullet\bullet\bullet$ **SELECT** \* **FROM** users **WHERE** user\_id=123 **UNION SELECT** password **FROM** accounts;

# Investigation using Application Logs

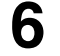

…

• Query indicates SQL injection attack

#### **PostgreSQL**

# Investigation using Application Logs

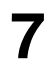

- However, admin is unable to proceed further in the investigation using application event logs alone.
- **HAProxy** and **Apache logs** contain important evidence related to SQL injection attack
	- Cannot associate with PostgreSQL log
	- Do not capture workflow dependencies between applications
	- Grep will not work on these logs because SQL query was not in URL

# Investigation using Application Logs

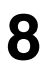

- However, admin is unable to proceed further in the investigation using application event logs alone.
- **HAProxy** and **Apache logs** contain important evidence related to SQL injection attack
	- Cannot associate with PostgreSQL log
	- Do not capture workflow dependencies between applications
	- Grep will not work on these logs because SQL query was not in URL

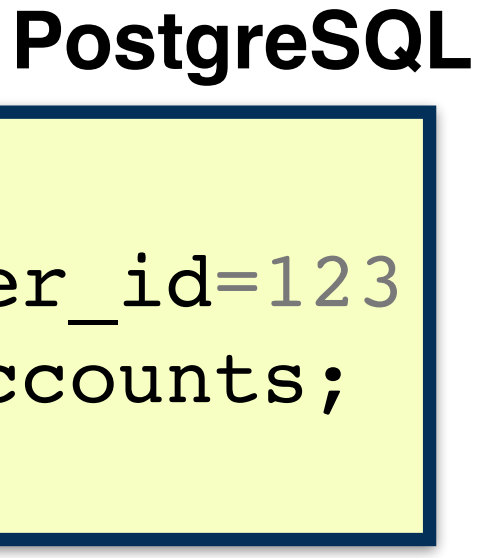

… **SELECT** \* **FROM** users **WHERE** user\_id=123 **UNION SELECT** password **FROM** accounts; … … y.y.y.y POST /wordpress/wp-admin/adminajax.php 200 - http://shopping.com/wordpress/ wp-admin/ admin.php?page=file-manager\_setting … … haproxy[30291]: x.x.x.x:45292 [TIME REMOVED] apphttp-in~app-bd/httpd-2 10/0/30/69/109 200 2750 POST /wordpress/ wp-admin/admin-ajax.php 200 … **??? ???**

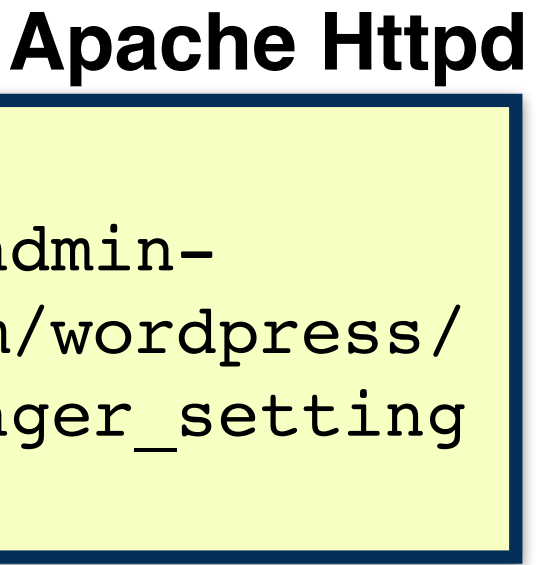

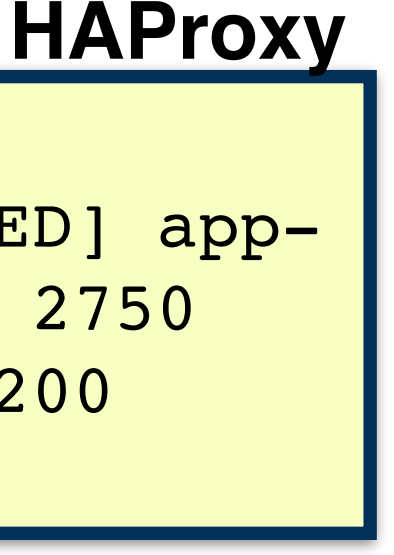

- To proceed investigation, now admin uses a system-level provenance graph
	- It allows admin to trace dependencies across applications.
- Malicious query read database file: /usr/local/db/datafile.db
- Admin issues backward tracing query from that file
	- Return provenance graph

# Investigation using System Logs

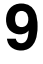

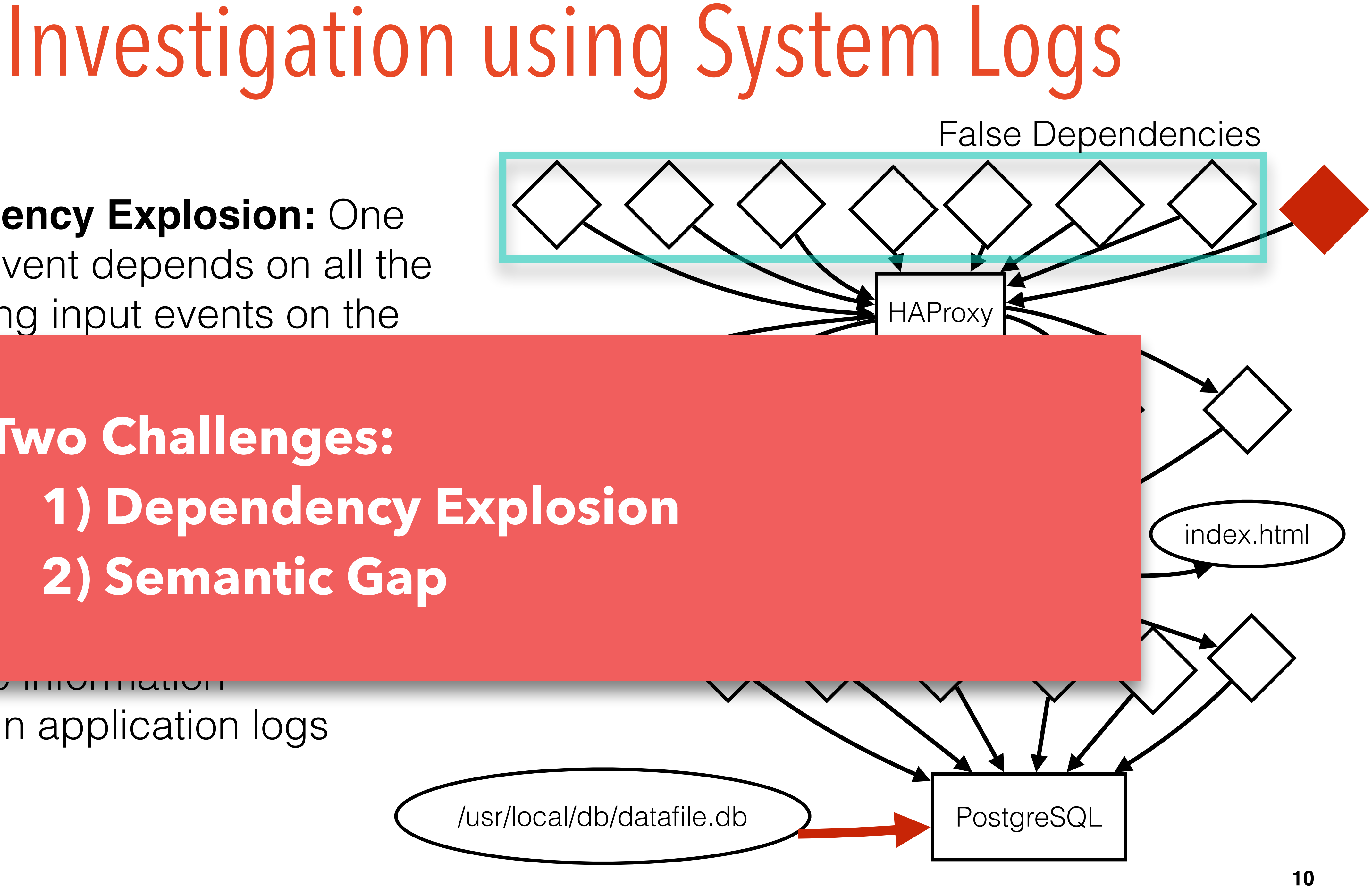

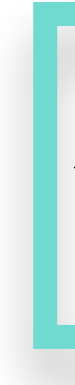

- **Dependency Explosion:** One output event depends on all the preceding input events on the same
- There Two Challenges: cause (web request) of square injecti **1) Dependency Explosion 2) Semantic Gap**
- Sema

semahuu informatio present in application logs

#### **OmegaLog**

11

**A provenance tracker that transparently solves both the dependency explosion and semantic gap problems**

- Solves dependency explosion problem by identifying event-handling loop through the application log sequences
	- Each iteration of event-handling loop is considered one semantically independent execution unit (BEEP NDSS'13)…
	- *• But unlike BEEP, no instrumentation or training is required!*

• Tackles semantic gap problem by grafting application event logs onto the system-level provenance graphs

# OmegaLog

**12**

# **inside the**

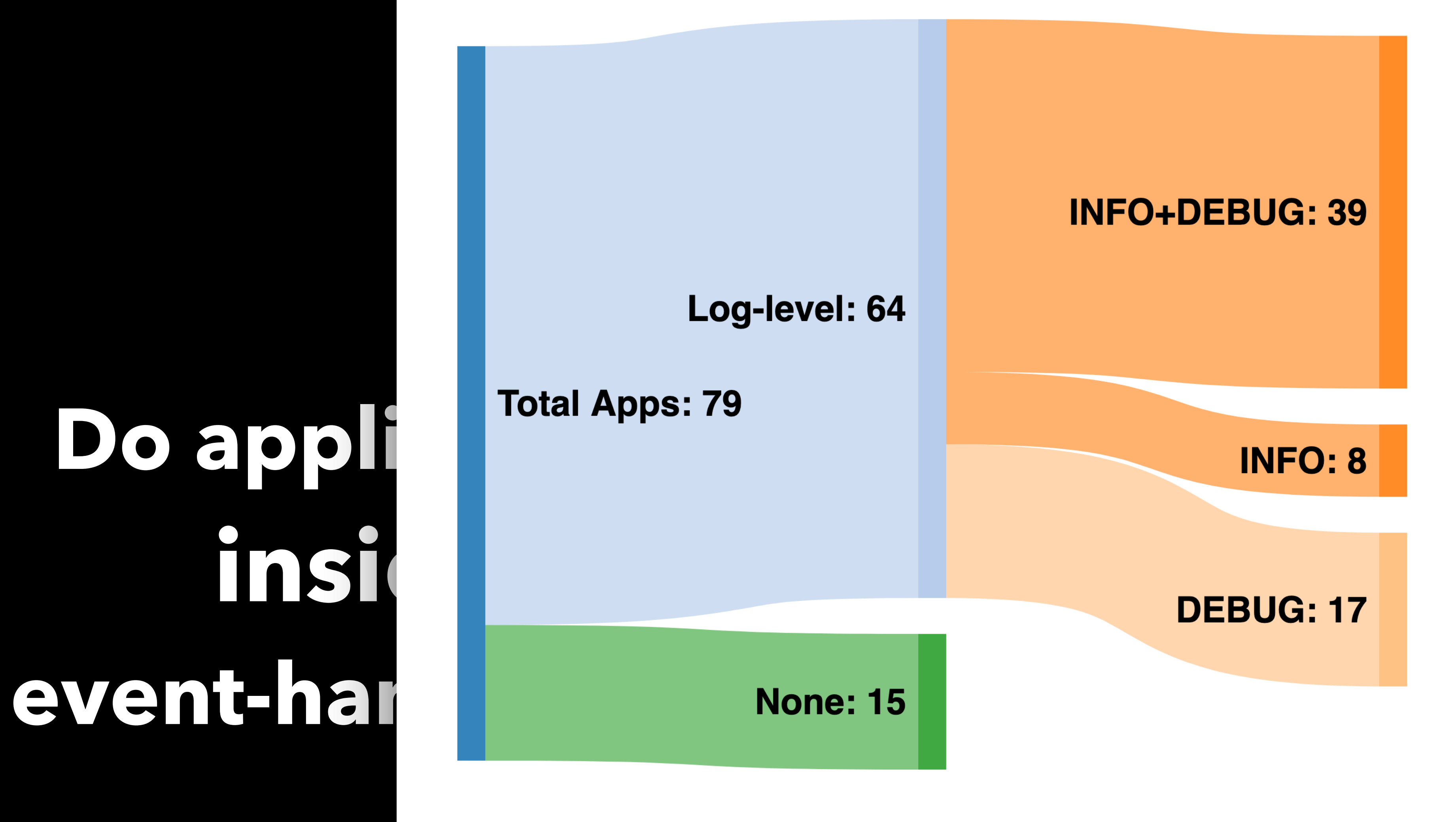

- 15 applications with no logging:
	- Light-weight apps
	- GUI apps

**OmegaLog Workflow**

#### **Consist of 3 Phases:**

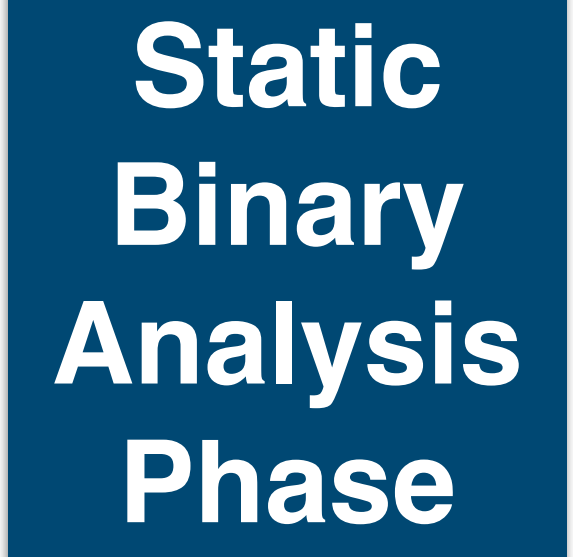

**Runtime Phase**

**Investigation Phase**

- 1. Identify log message printing functions
	- Separate normal file writes from log file writes e.g., logMsg(…); ap\_log\_error(…);
	- Used heuristics to find them
		- Well-known logging libraries (log4c) functions
		- Functions writing to /var/log/

### Static Binary Analysis Phase

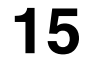

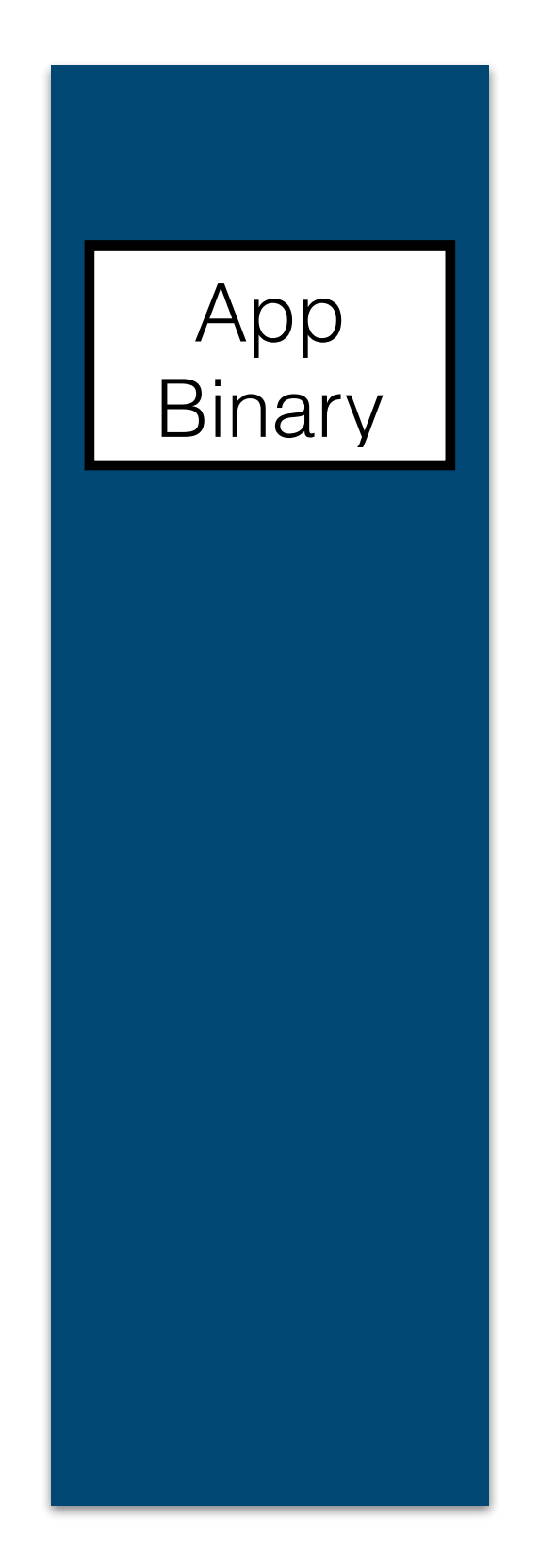

- 2. Find call sites to those functions and concretize log message string (LMS) passed as argument
	- Use symbolic execution "Opened file "%s""

"Accepted connection with id %d"

### Static Binary Analysis Phase

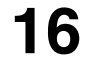

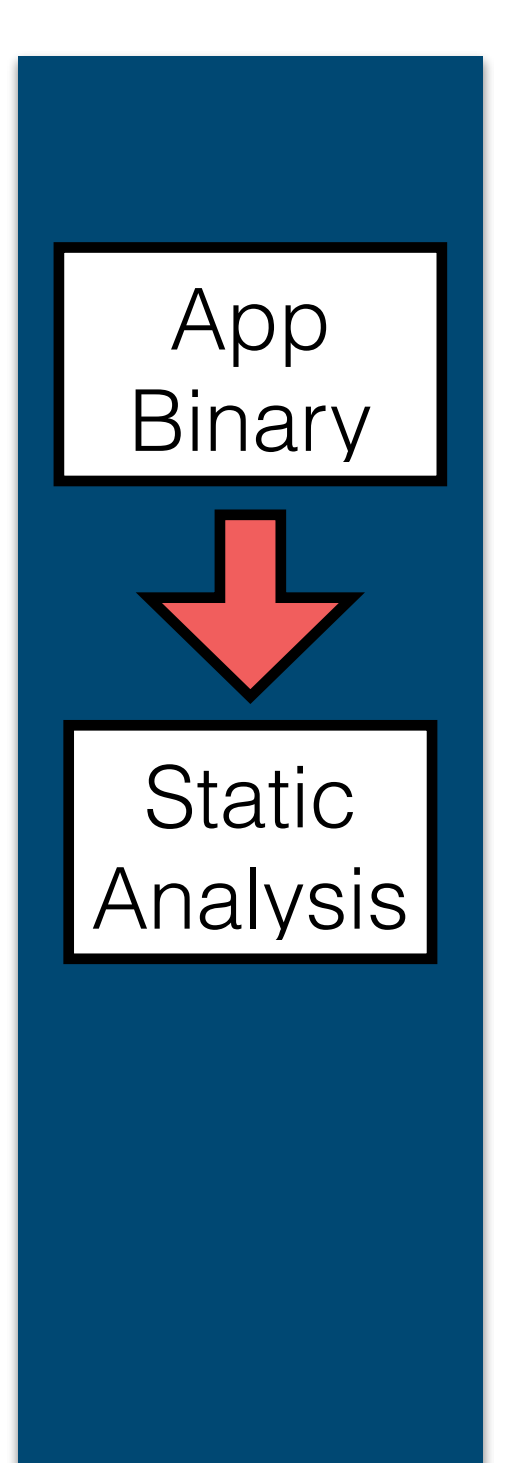

"Accepted connection with id [0-9]+"

- 2. Find call sites to those functions and concretize log message string (LMS) passed as argument
	- Use symbolic execution "Opened file "%s"" "Accepted connection with id %d"
- 3. Build regex from concretized log message strings for runtime matching

"Opened file ".\*""

### Static Binary Analysis Phase

**17**

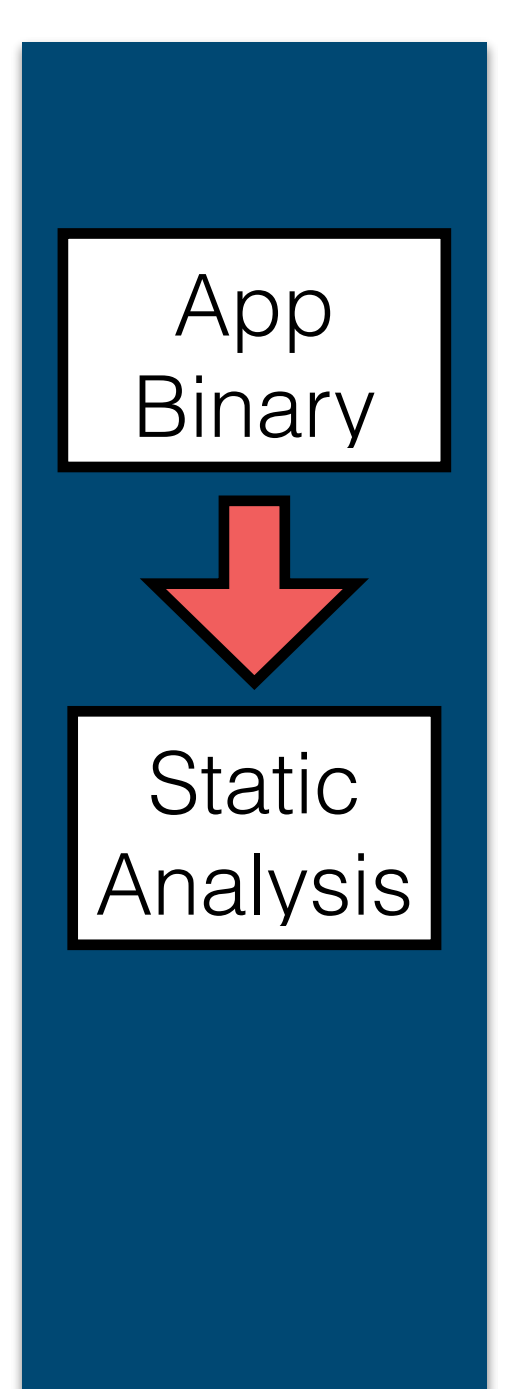

#### 4. Perform control flow analysis

Generate a set of all valid log message control flow paths that can occur during execution

### Static Binary Analysis Phase

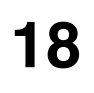

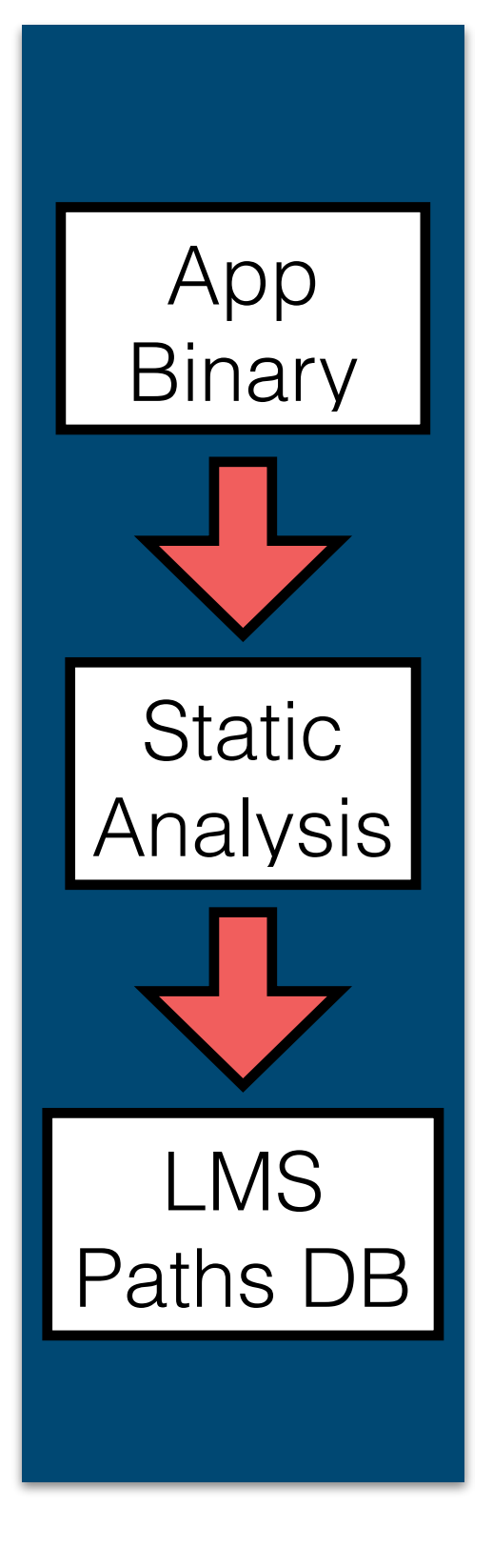

```
log("Server started"); // log1
log1 log("Server started"); // log1
while(...) {
while(...) {
 log("Accepted Connection"); // log2
 log("Accepted Connection"); // log2
 ... /*Handle request here*/
 ... /*Handle request here*/
log("Closed Connection"); // log3
}<br>}
log("Server stopped"); // log4
log("Server stopped"); // log4
```
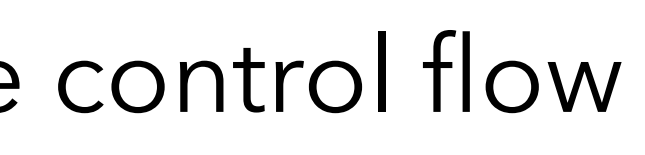

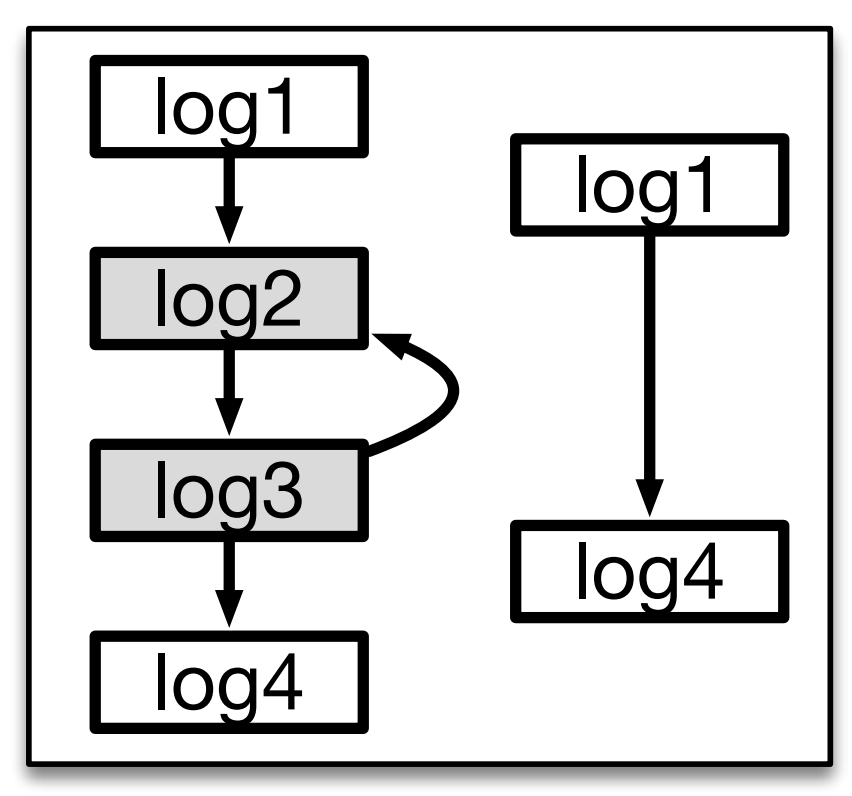

#### **Log message control flow paths will guide OmegaLog to identify eventhandling loop and partition execution of application into execution units**

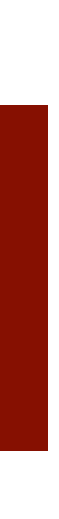

#### **Code Snippet**

**Control flow paths**

- We collect whole-system logs using Linux Audit Module
- A custom Linux Kernel Module (LKM)
	- Intercepts write system calls
	- Catch application log messages
	- Add PID/TID to log message
	- Allow us to combine log message with corresponding system-level log entry.

#### Runtime Phase

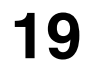

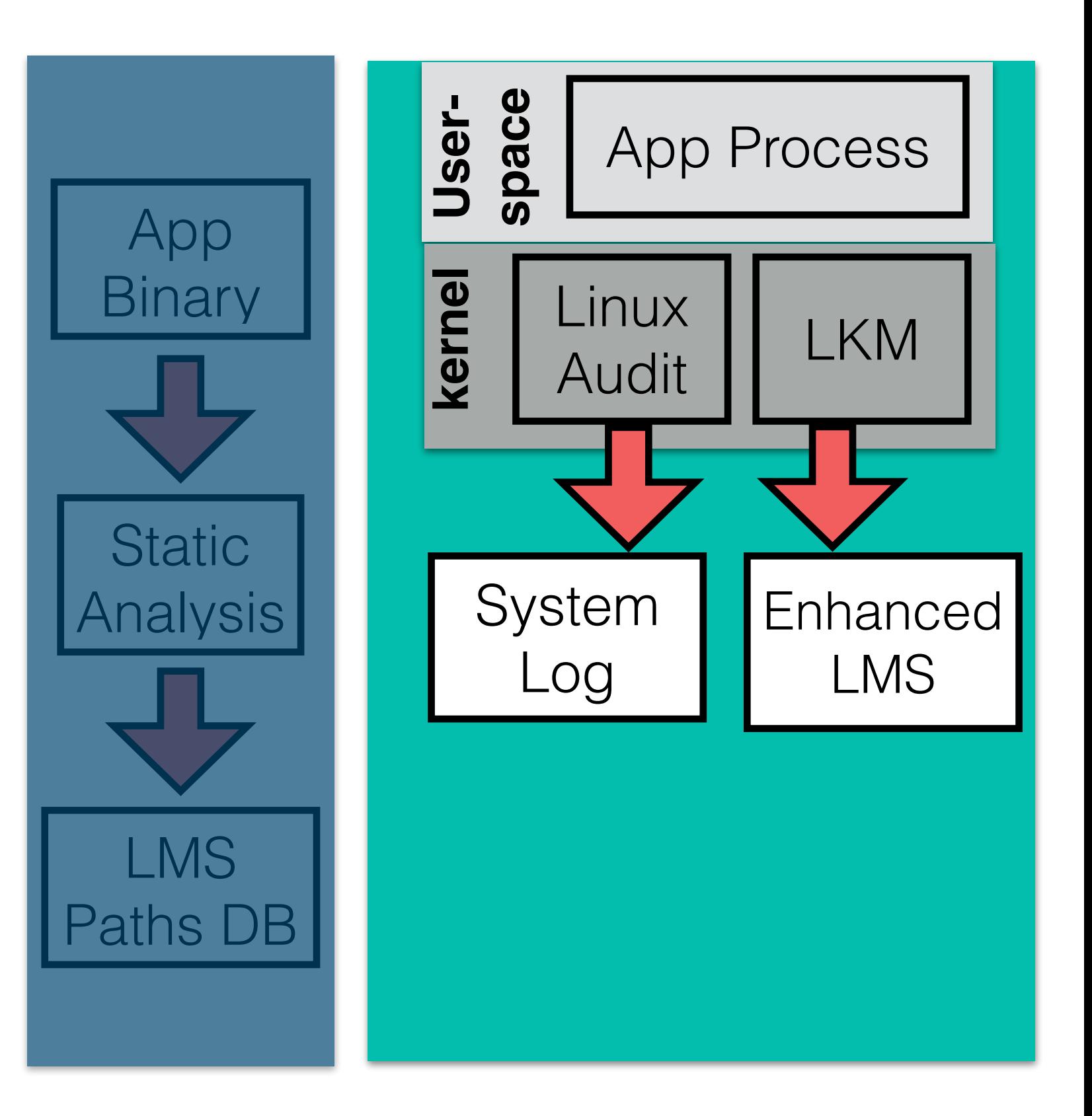

#### Runtime Phase

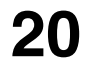

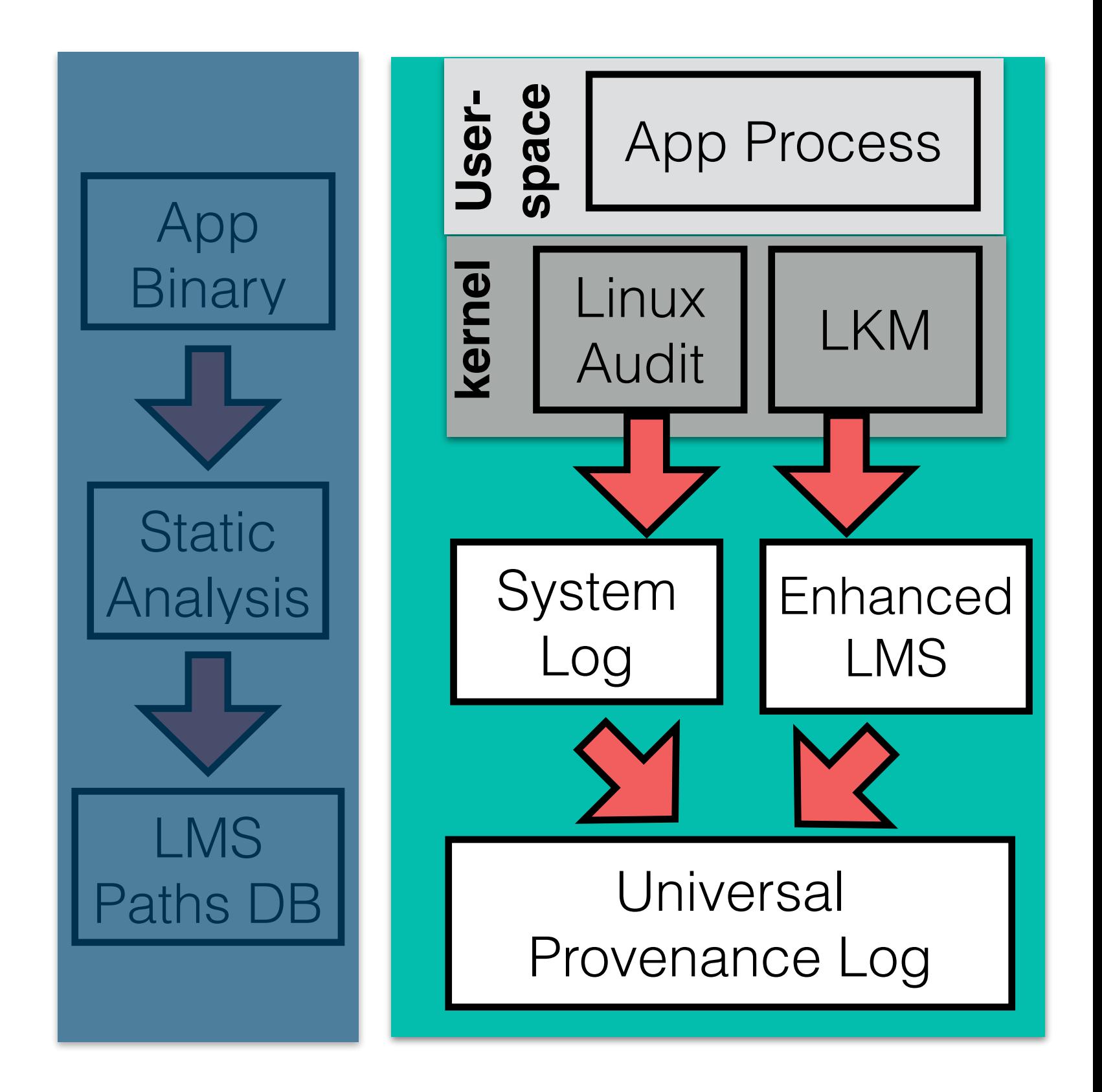

- We collect whole-system logs using Linux Audit Module
- A custom Linux Kernel Module (LKM)
	- Intercepts write system calls
	- Catch application log messages
	- Add PID/TID to log message
	- Allow us to combine log message with corresponding system-level log entry.
- Unify system logs and runtime log messages into universal provenance log

- Given a symptom of an attack, OmegaLog uses
	- Log message control flow paths database
	- Universal provenance log
- Log parser partitions the system log into units
	- By matching application log messages in universal provenance log with log message string control flow paths
	- Generates execution partition graph

# Investigation Phase

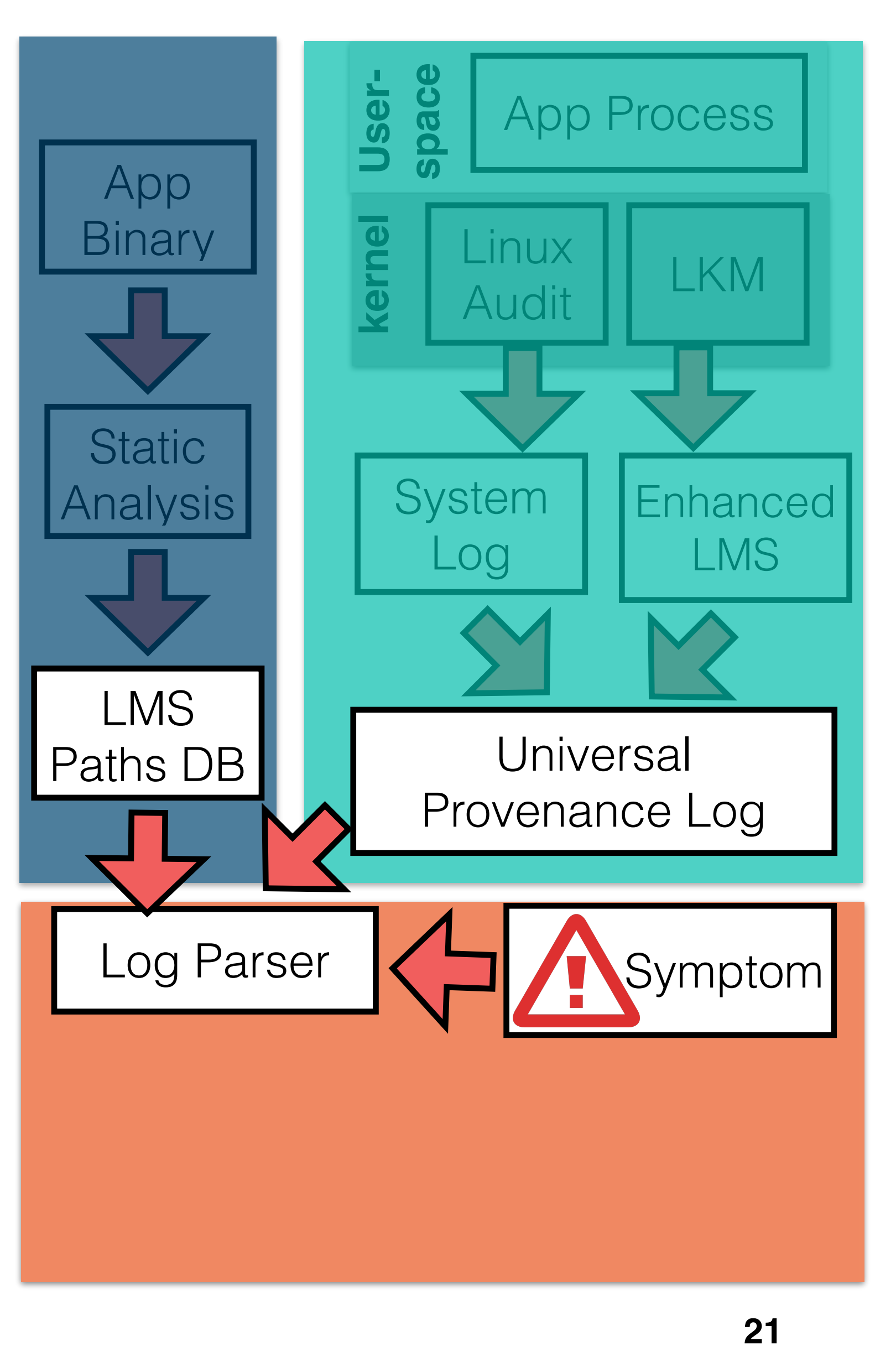

- Given a symptom of an attack, OmegaLog uses
	- Log message control flow paths database
	- Universal provenance log
- Log parser partitions the system log into units
	- By matching application log messages in universal provenance log with log message string control flow paths
	- Generates execution partition graph
- Then add application log messages vertices to execution-partitioned provenance graph
- Final output: universal provenance graph

# Investigation Phase

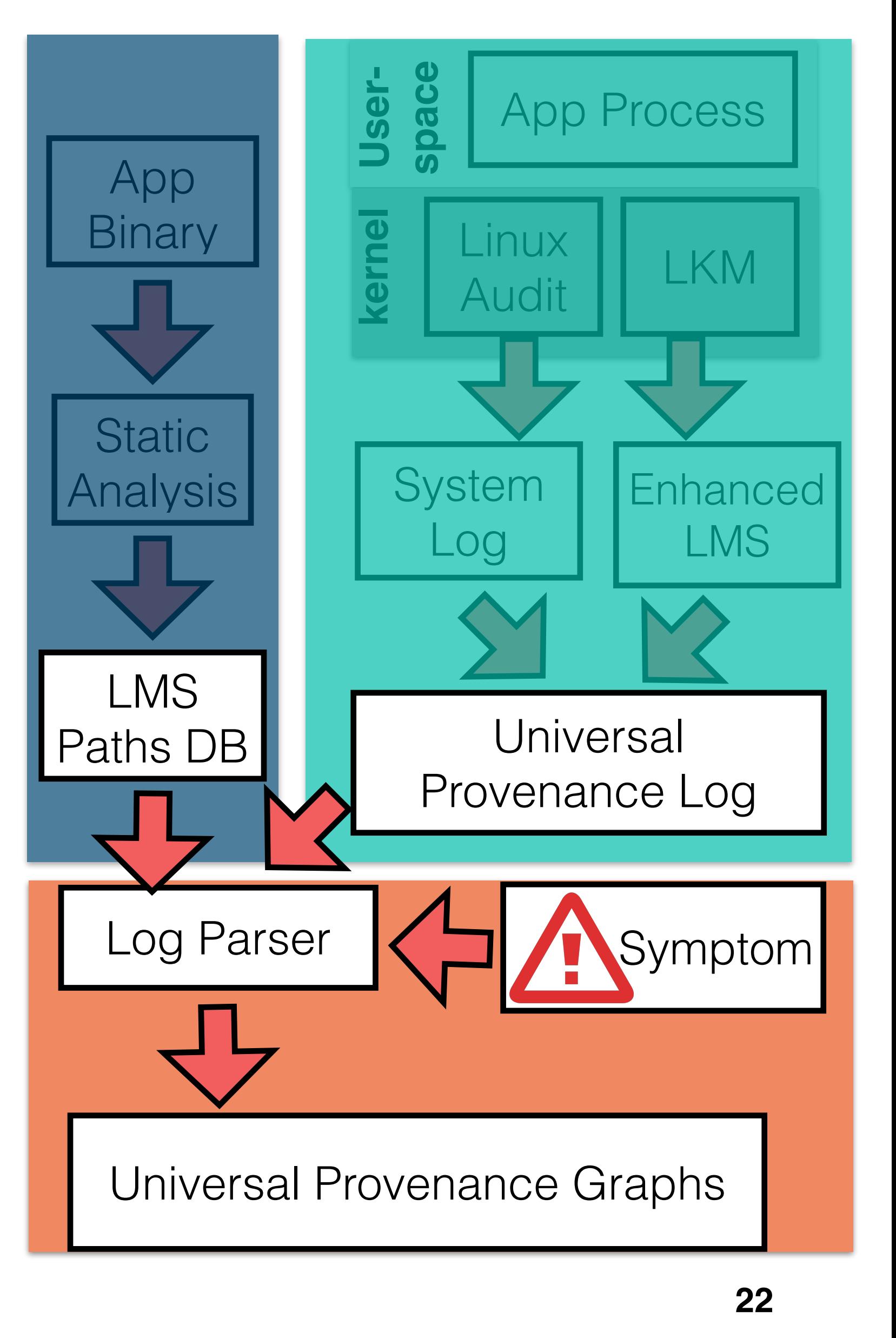

#### **Back to our case study**

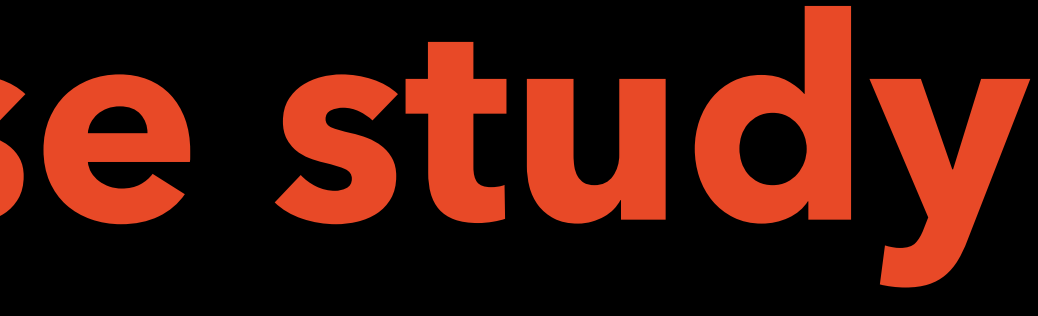

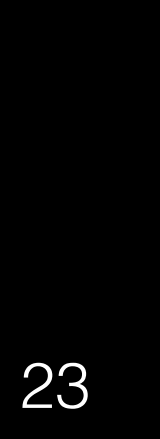

#### Application Logs

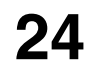

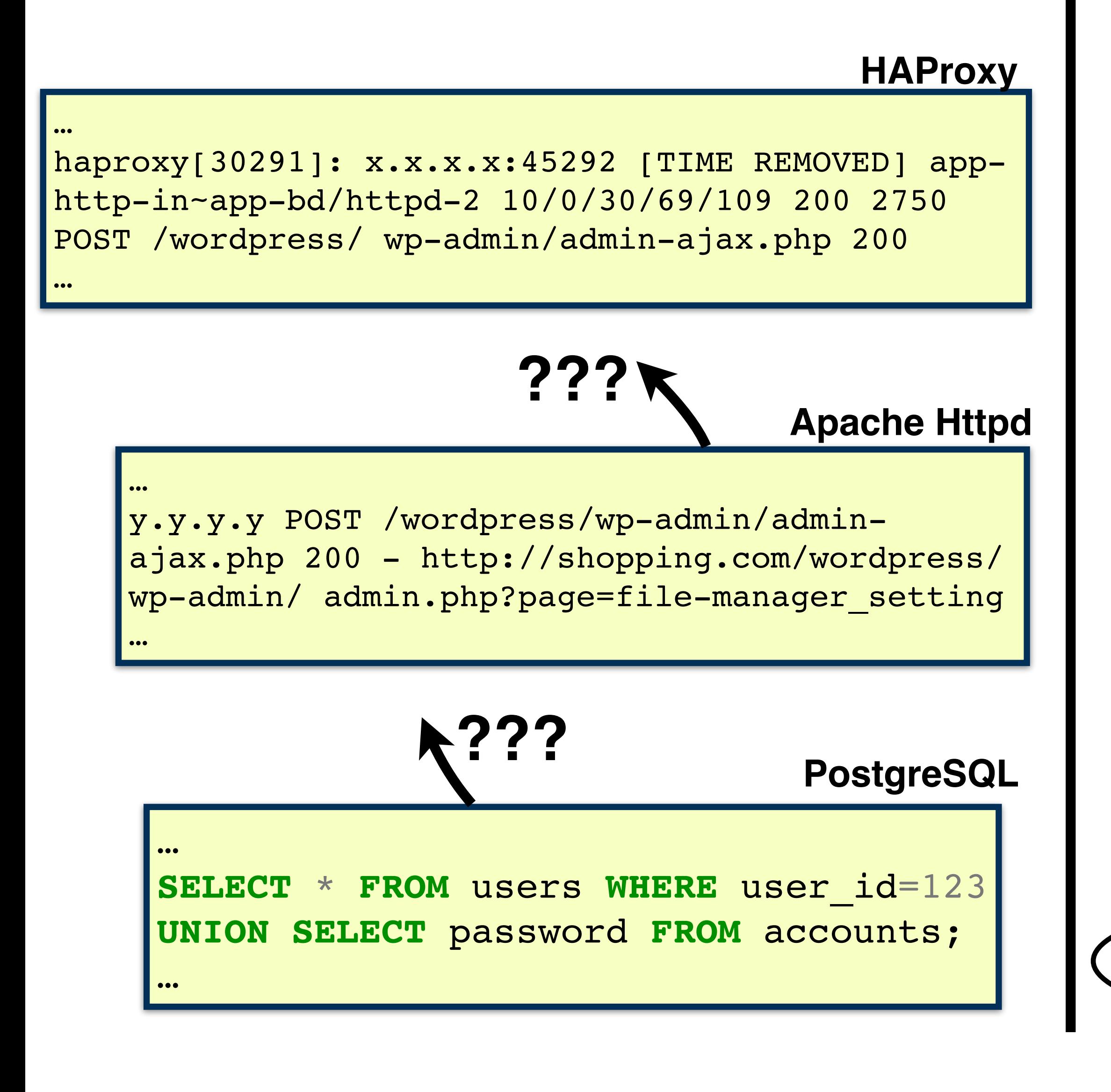

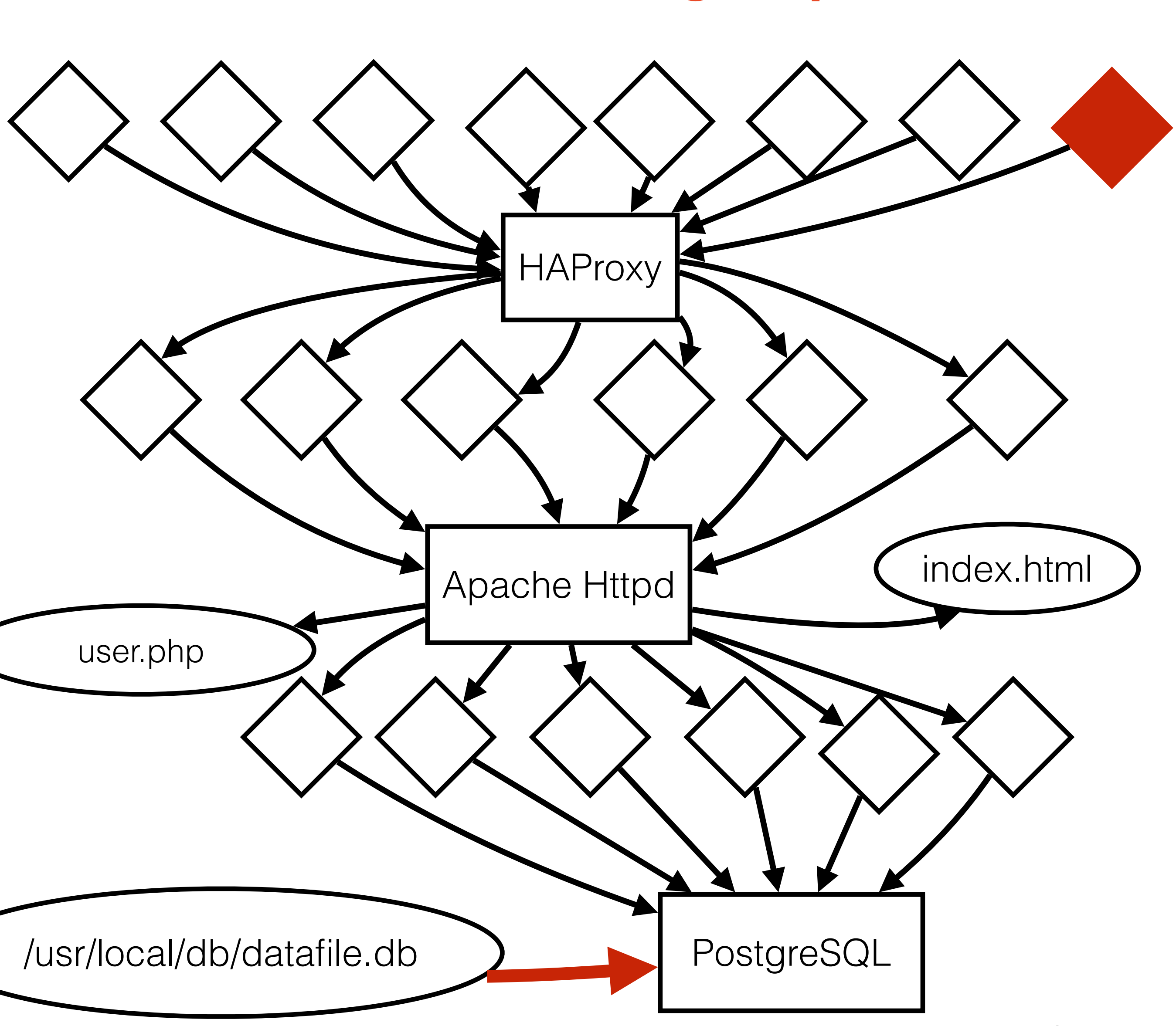

#### Provenance graph

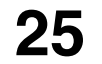

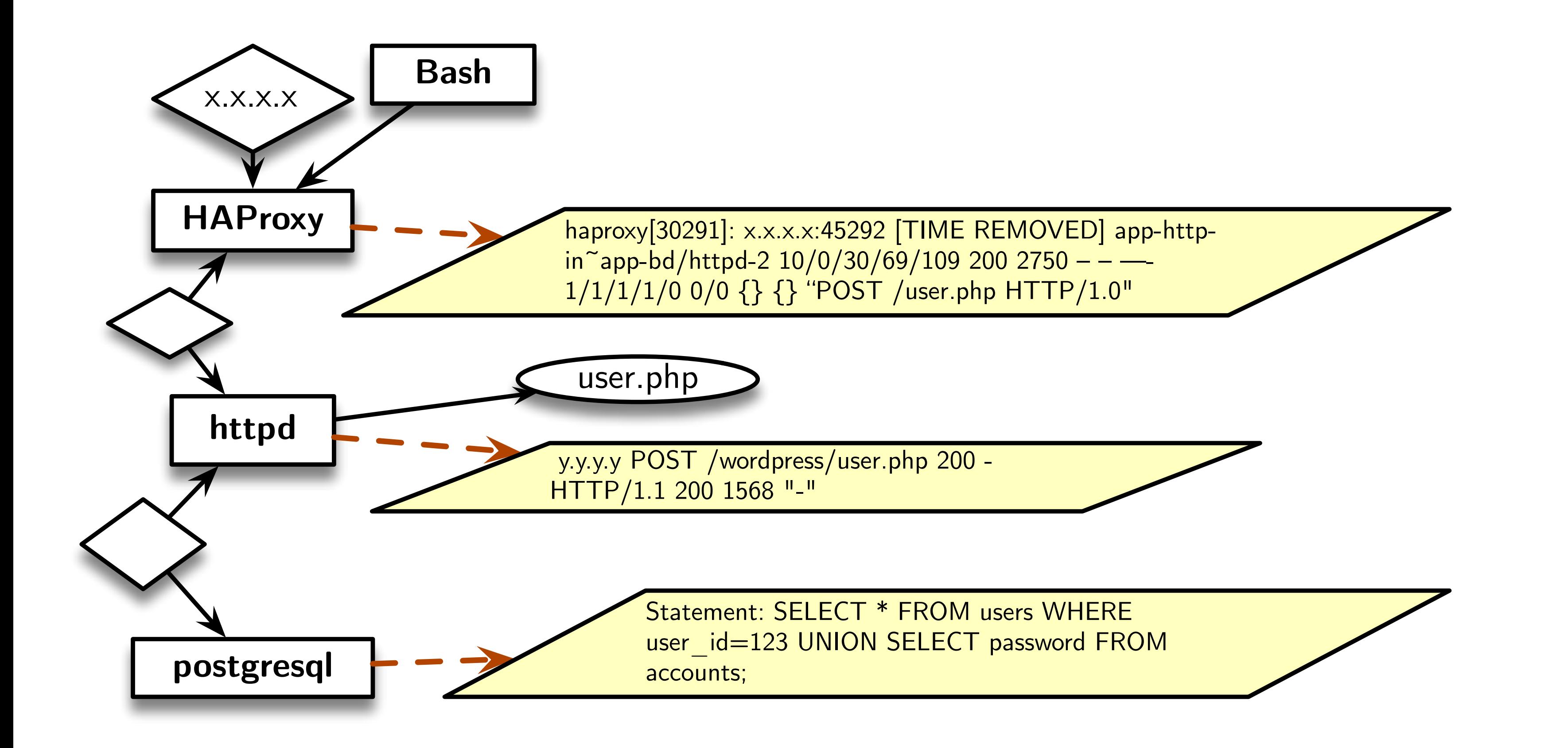

**26**

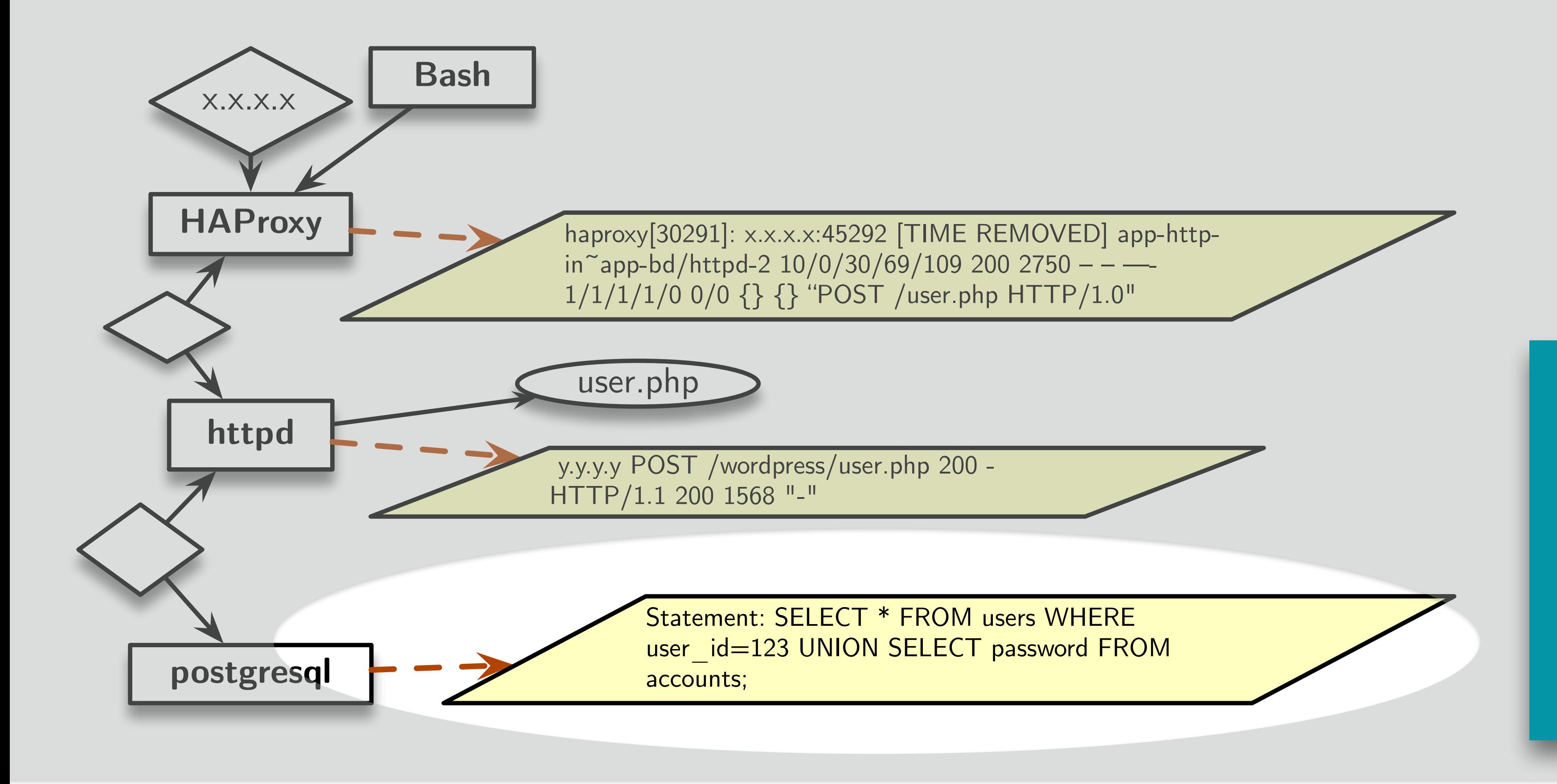

### Universal Provenance Graph

**Account credentials were stolen using SQL injection attack** 

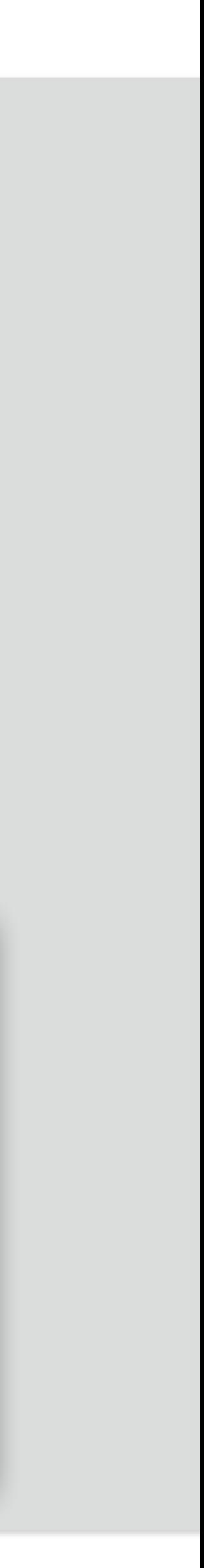

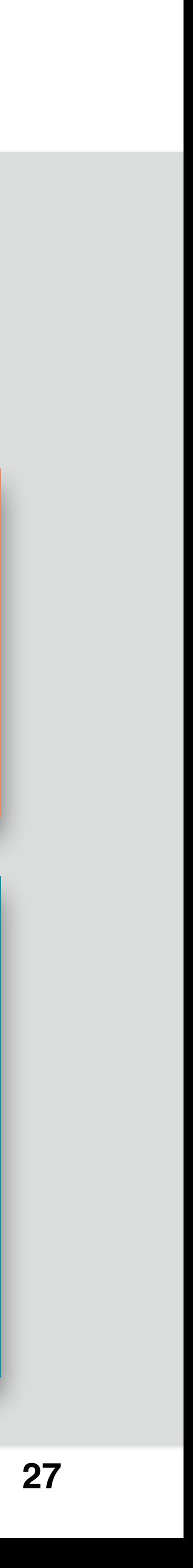

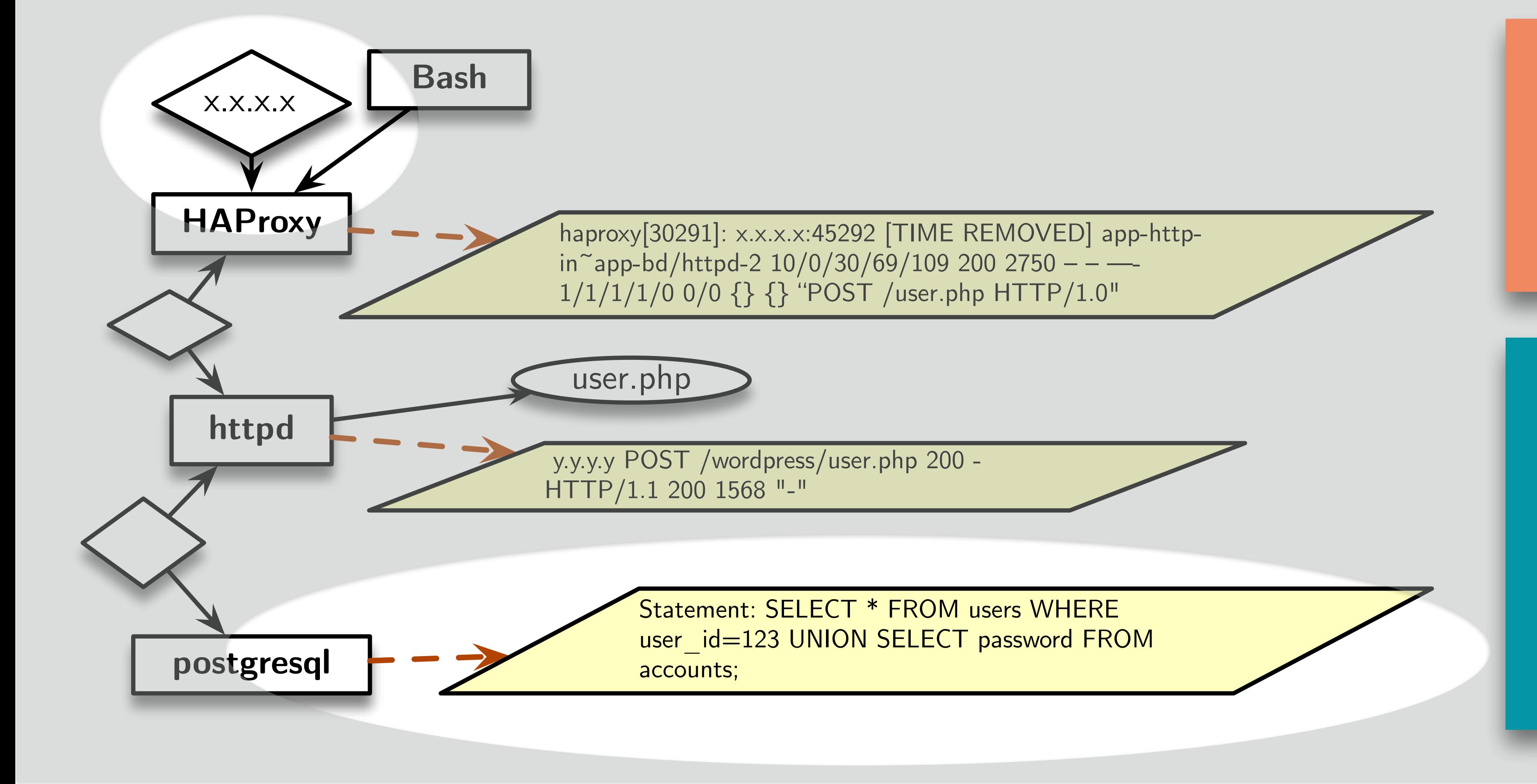

**Web request from IP: X.X.X.X started the attack**

**Account credentials were stolen using SQL injection attack** 

- 1. Identifies which web request (root-cause) led to data exfiltration
- 2. Reason about how the website was defaced

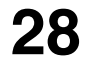

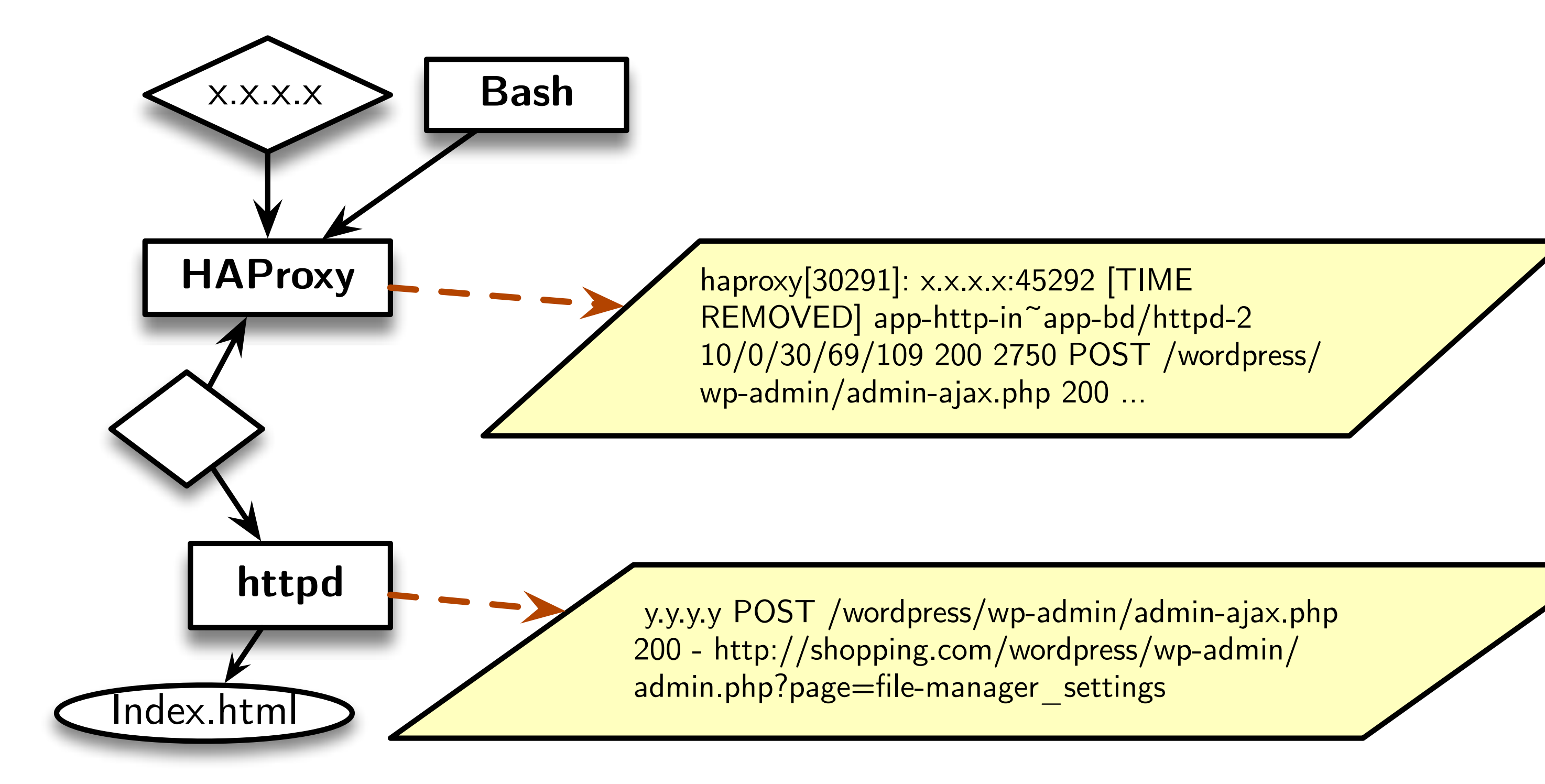

2. Reason about how the website was defaced

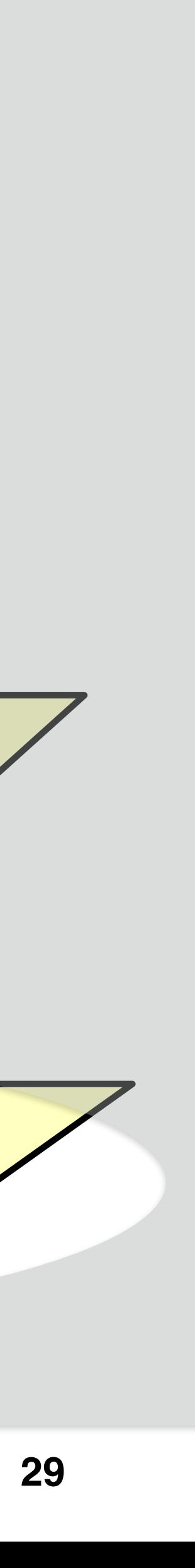

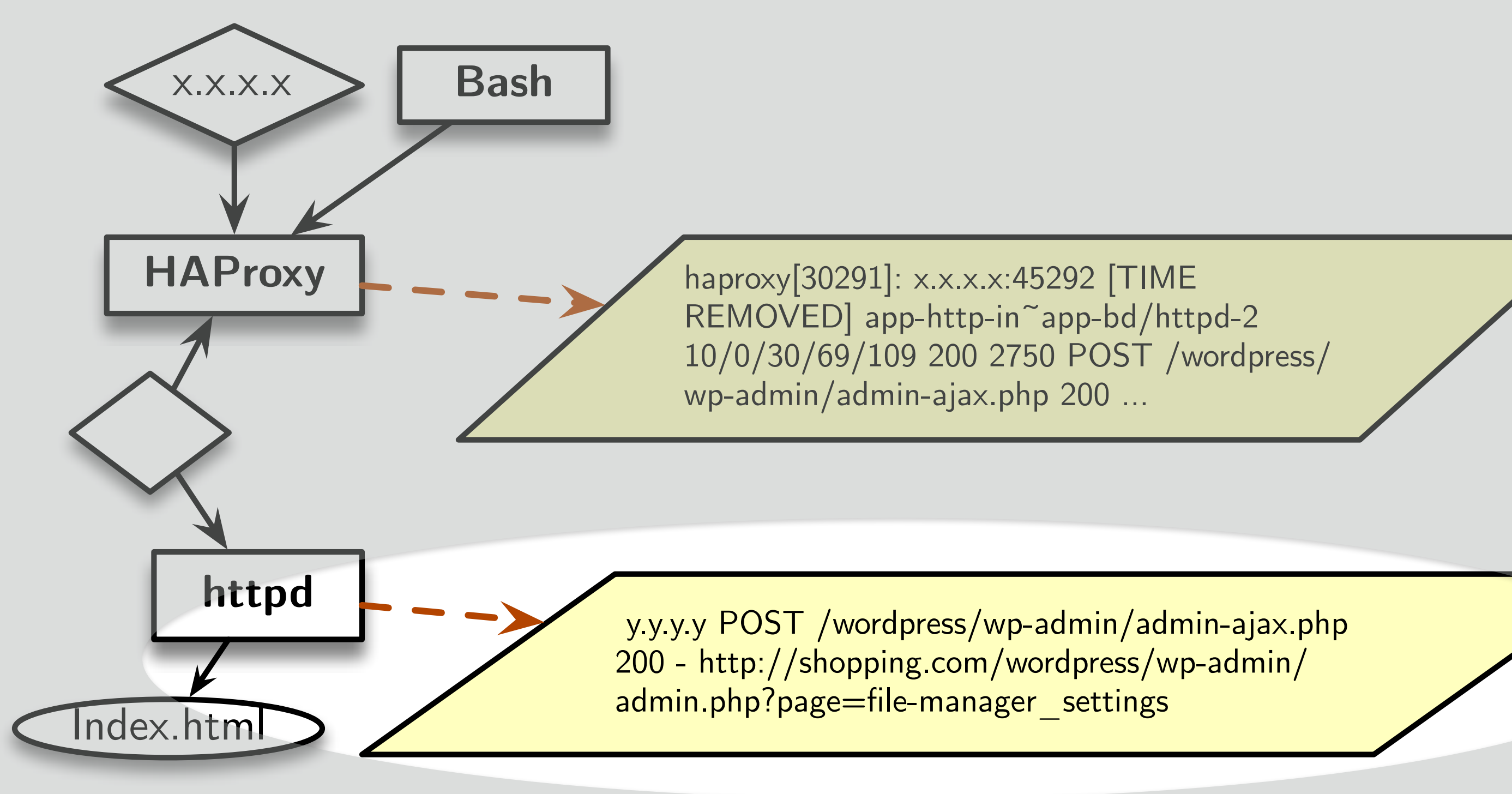

**A WordPress file manager plugin used to change index.html.**

#### **Evaluation**

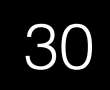

#### Evaluation Setup

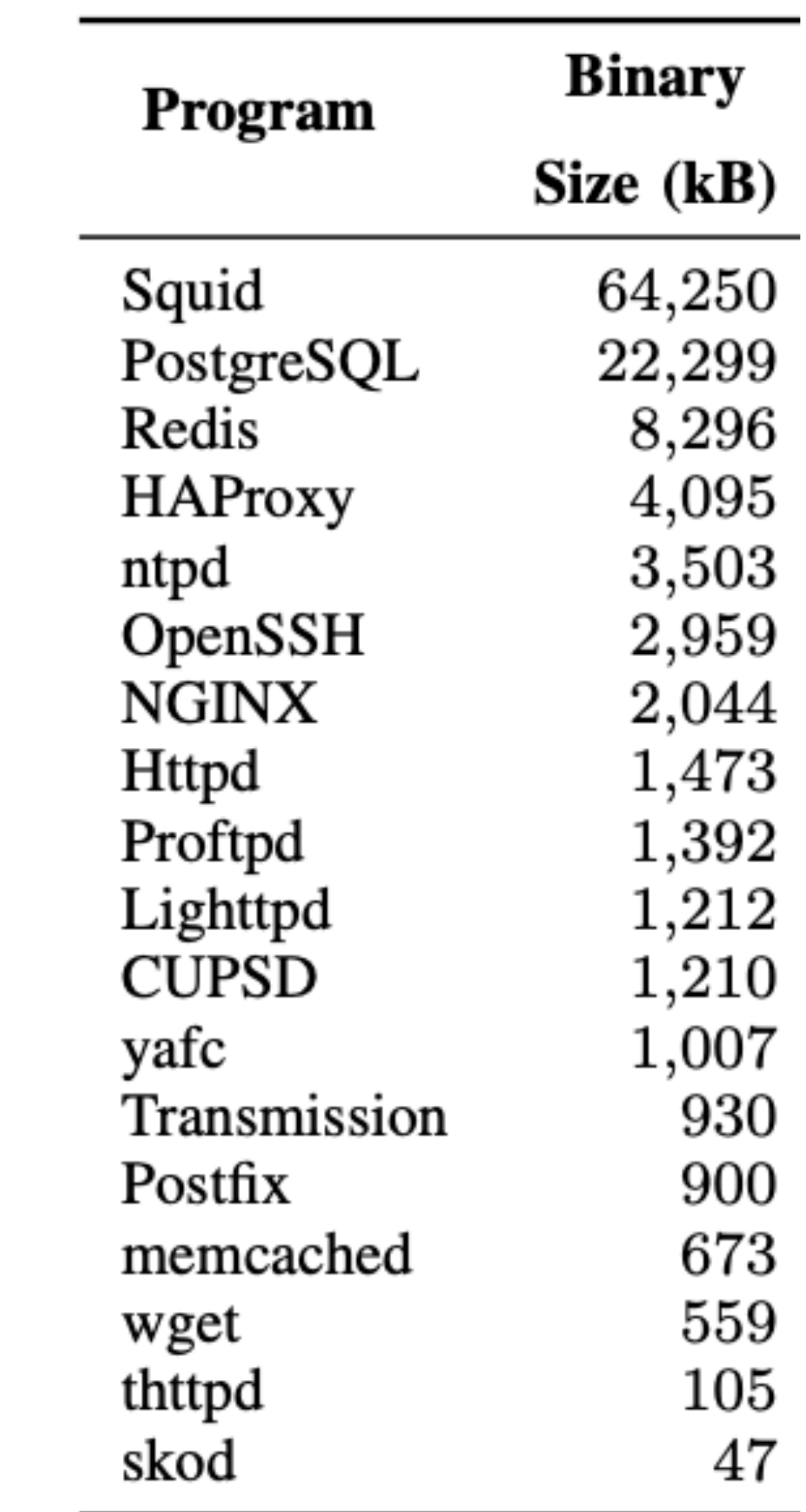

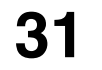

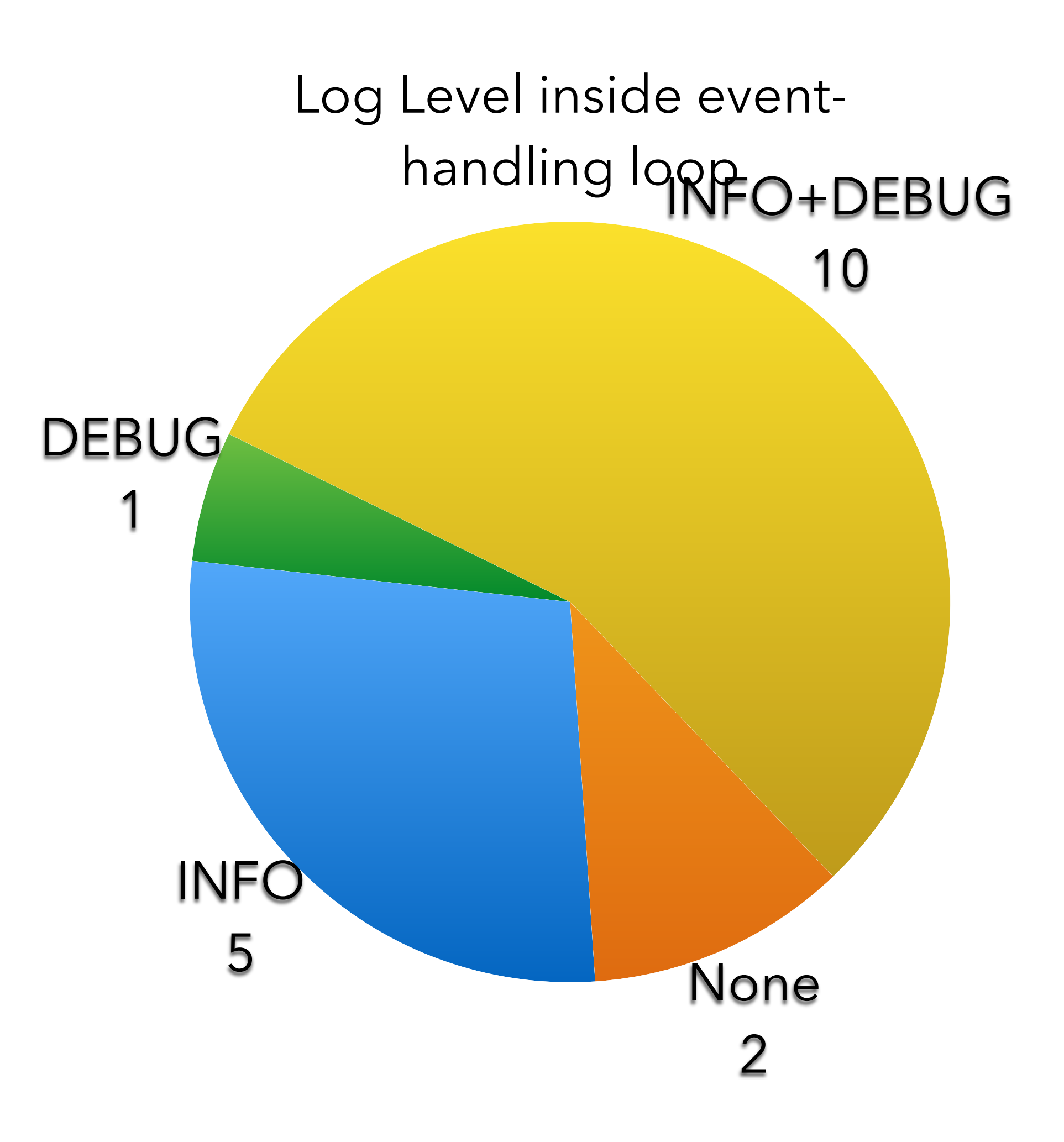

#### Evaluation: Static Analysis

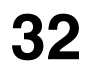

**1 sec to 4 mins to generate log message string control flow paths**

**One time effort to concretize log message string and generate control flow paths**

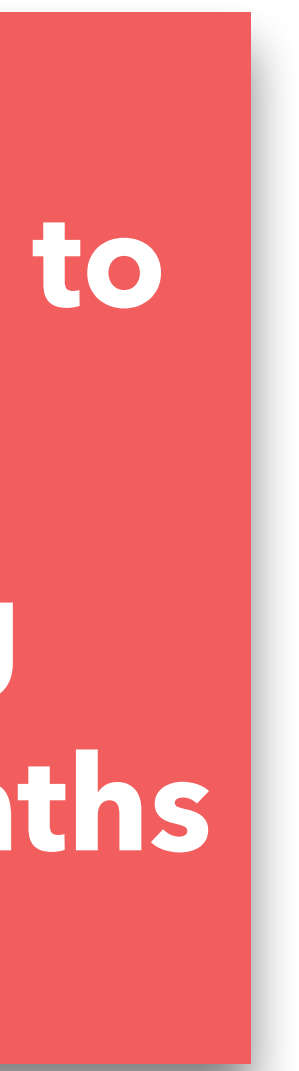

**12 secs to 1 hour to concretize log message string**

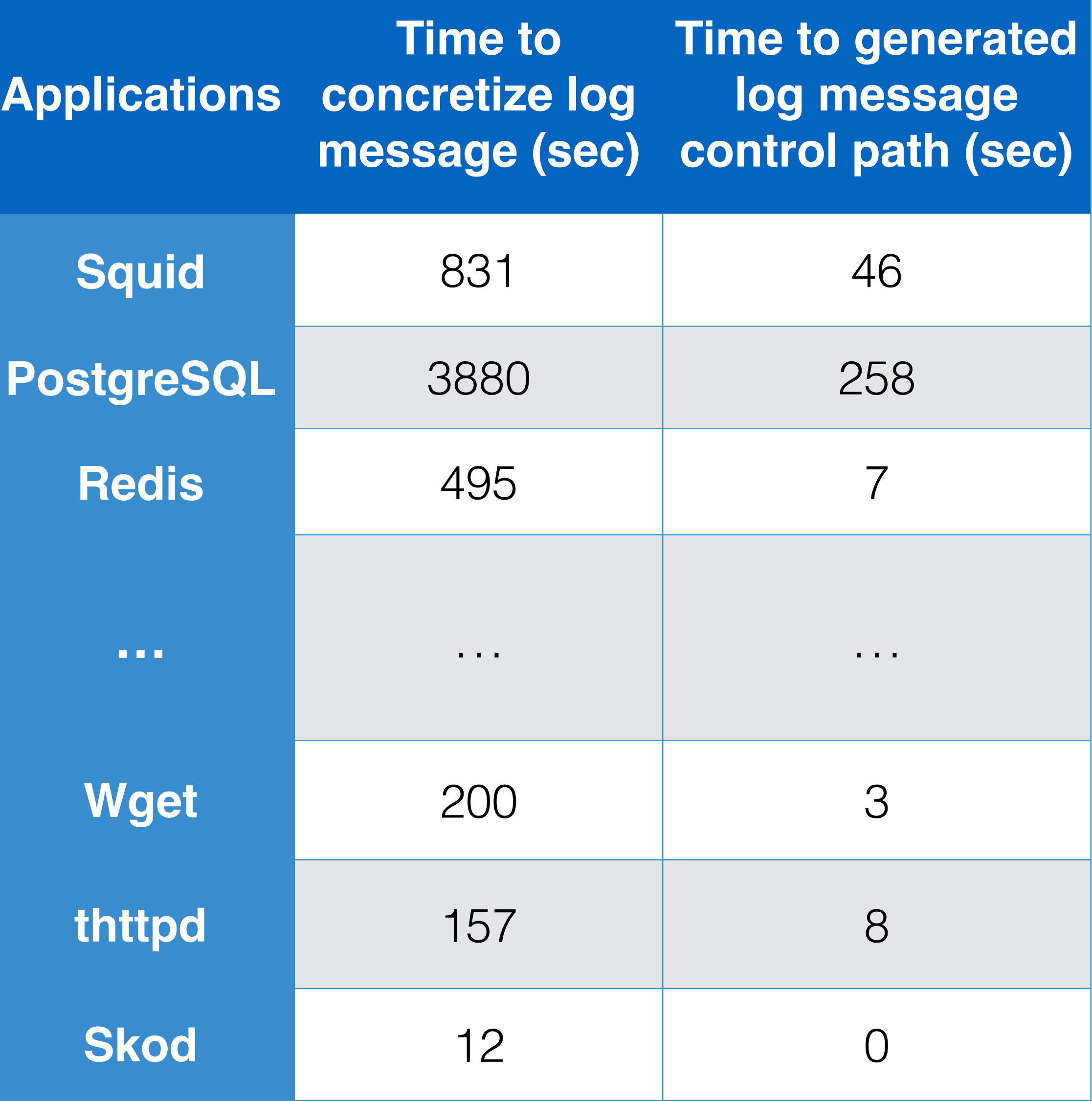

### Evaluation: Static Analysis

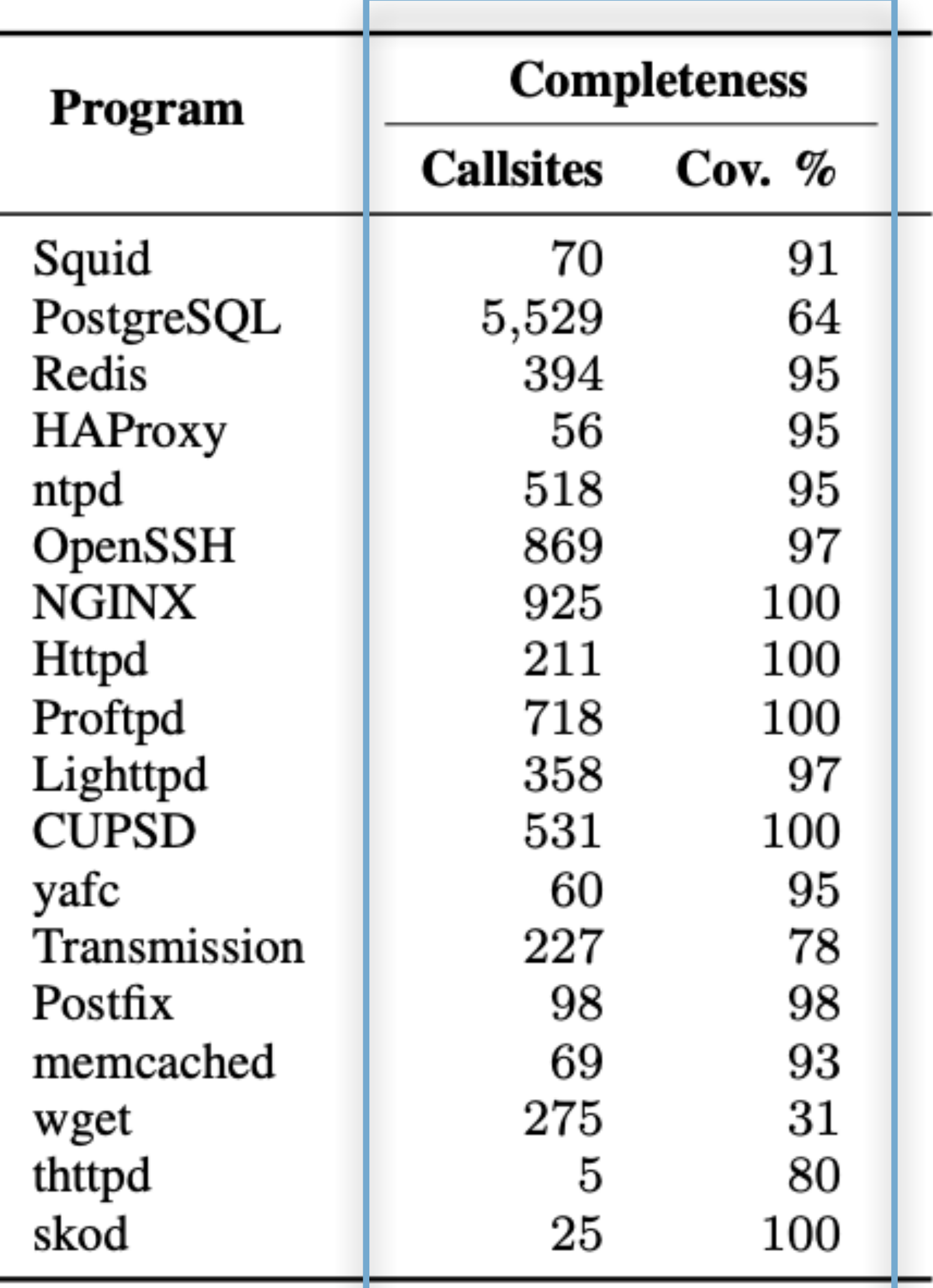

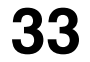

**>95% Coverage except for four applications**

**Coverage: Concretized log message strings relative to identified call sites of log printing functions**

#### Evaluation: Runtime Overhead

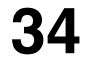

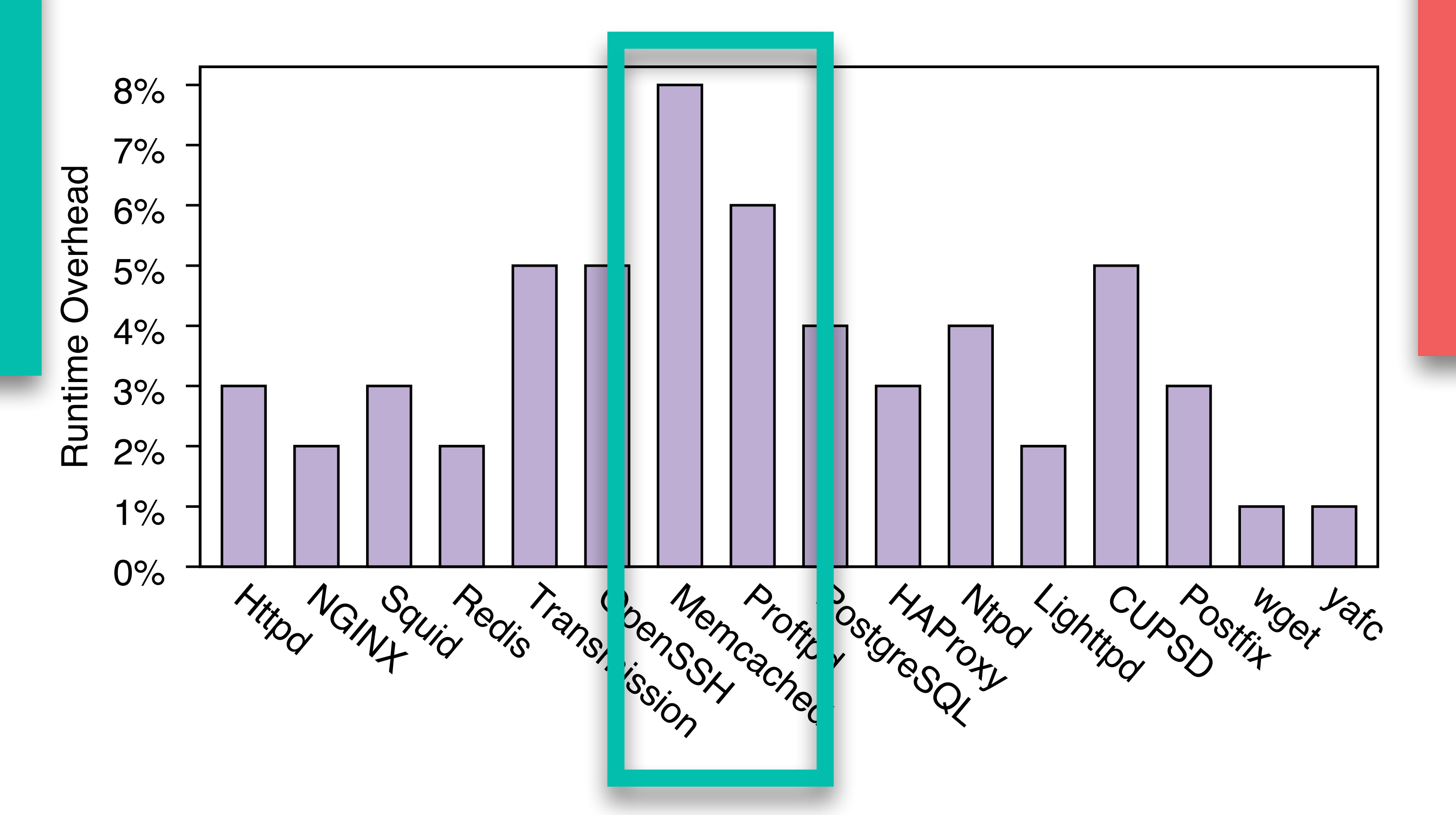

**Average runtime overhead of around 4%**

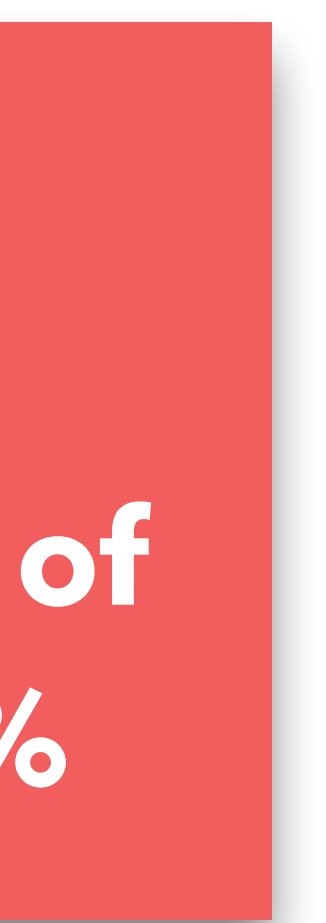

#### **Write intensive applications**

- OmegaLog requires at least one log message inside eventhandling loop
	- Good logging practice
- Works on  $C/C++$  application binaries
- Does not work on programs that use asynchronous I/O programming model

#### Limitations

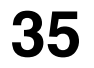

- A new approach to
	- Execution partition long-running processes
	- Encode semantic information in system-level logs
- Program analysis to reconcile application event logs with system-level logs
- Evaluation
	- Low overhead
	- High-fidelity attack investigation

### Conclusion

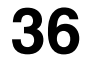

- A new approach to
	- Execution partition long-running processes
	- Encode semantic information in system-level logs
- Program analysis to reconcile application event logs with systemlevel logs
- Evaluation
	- Low overhead
	- High-fidelity attack investigation

### Conclusion

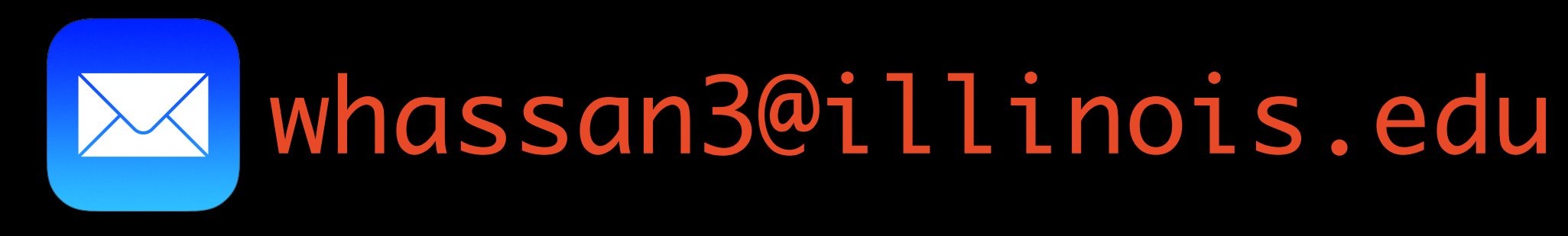

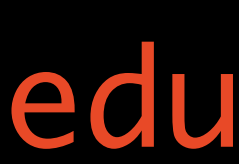

# **Thanks & Questions**

**Backup Slides**

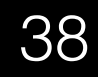

### Examples

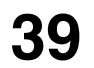

```
/* src/main.c */
static void daemon_loop(void) {
   ...
   while (TRUE){
   ...
listen_conn=pr_ipbind_accept_conn(&listenfds,&fd
);
 ...
   fork_server(fd,listen_conn,no_forking);
   ...
   }}
static void fork_server(int fd, conn_t *l, ...){
 ...
   pr_log_pri(PR_LOG_INFO,"%s session opened.",
J
pr session get protocol(PR SESS PROTO FL LOGOUT)
);
   ...
}
                     Proftpd
```
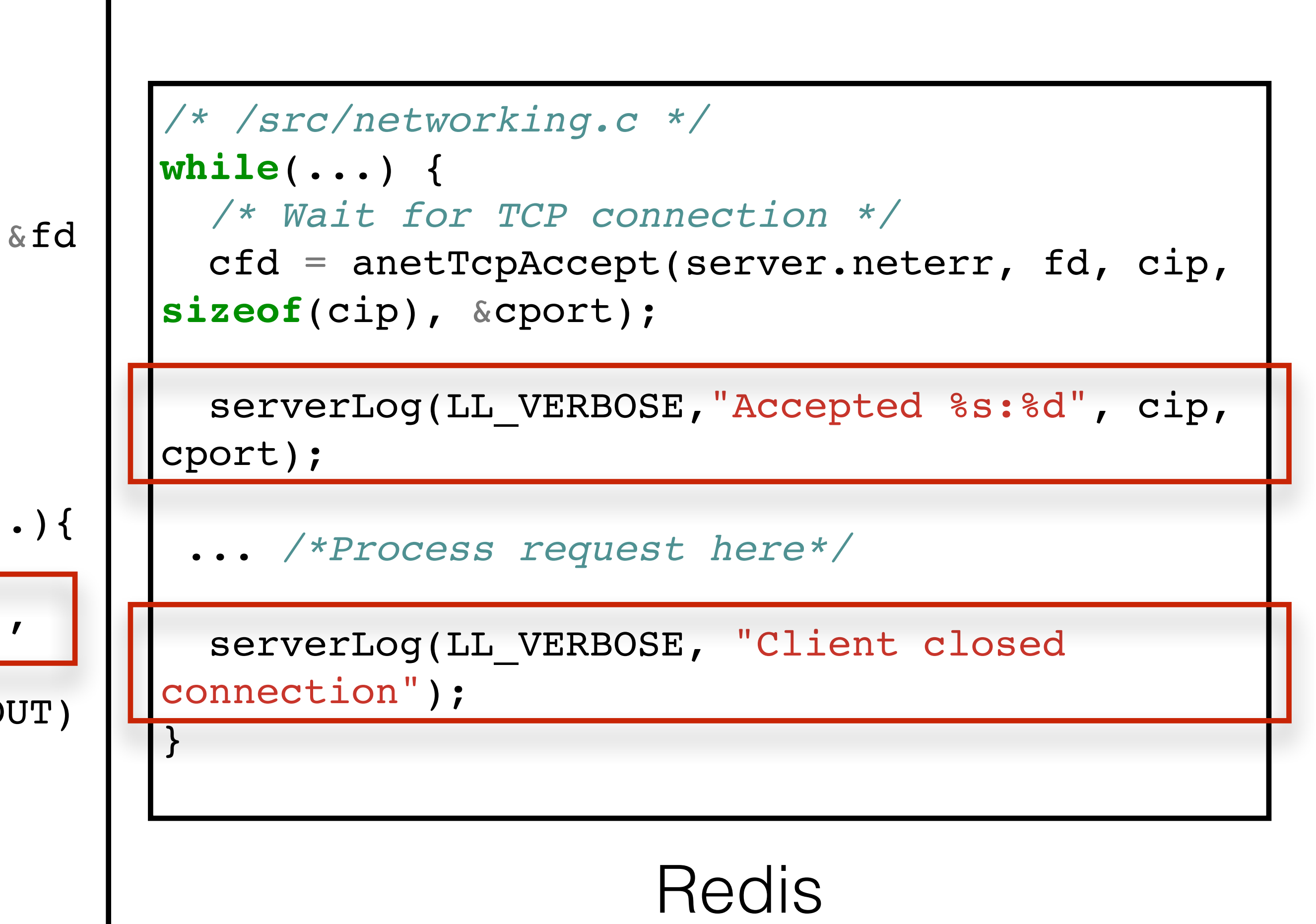

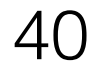

18 of those applications were used in previous work on provenance

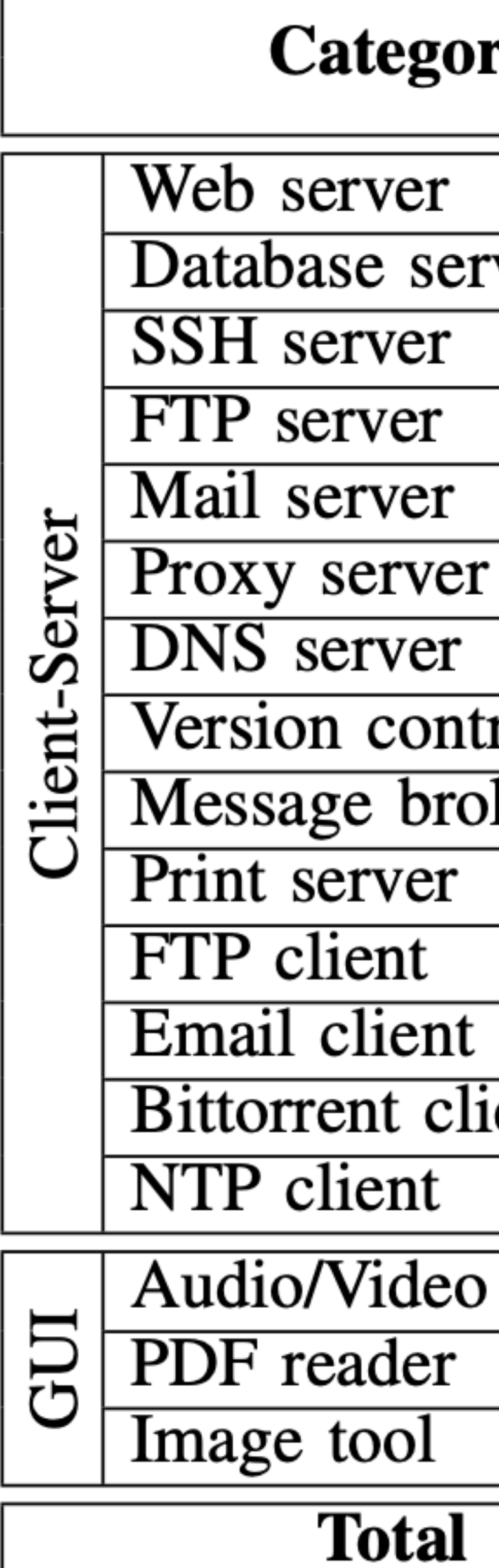

Picked famous applications for each category

**TABLE II:** Logging behavior of long-running applications.

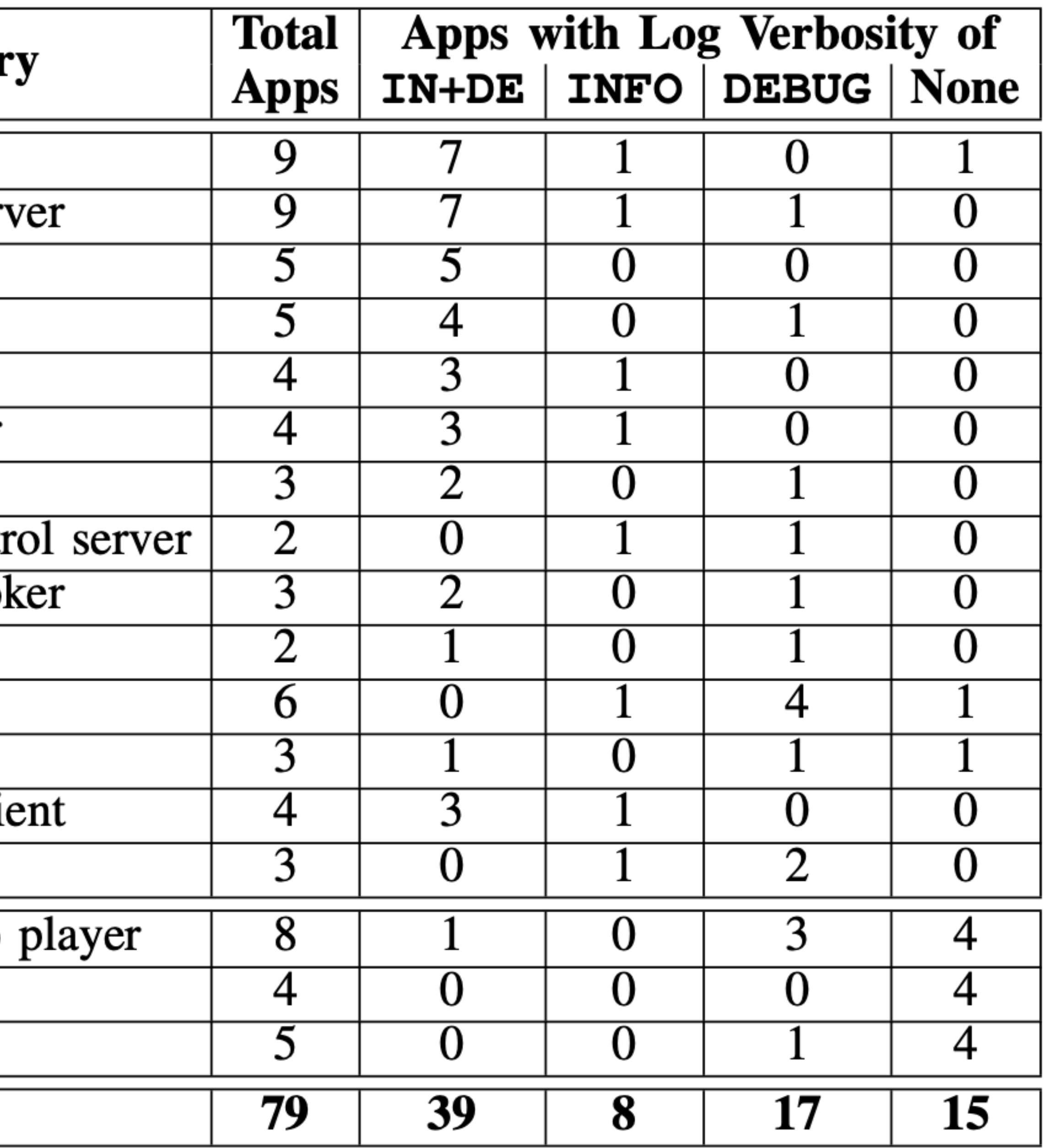

#### Used software categories from BEEP (NDSS'13)